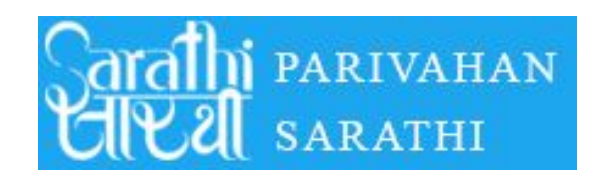

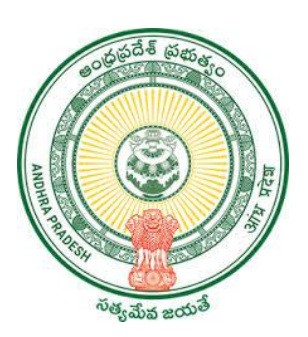

**GOVERNMENT OF ANDHRAPRADESH**

# USER MANUAL FOR APPLYING LEARNERS LICENSE

GVWV&VSWS DEPARTMENT Auto nagar,Vijayawada

The Government of Andhra Pradesh Introducing the Sarathi Parivahan Sewa services in 15004 Village/Ward secretariats Combined with The Government of India to provide online Services like- Driving Licence, Learning Licence, Transfer OwnerShip Form Etc.., for the availability of citizens

## Please click on the Below link For FAQ' s <https://parivahan.gov.in/parivahan//en/faq-page>

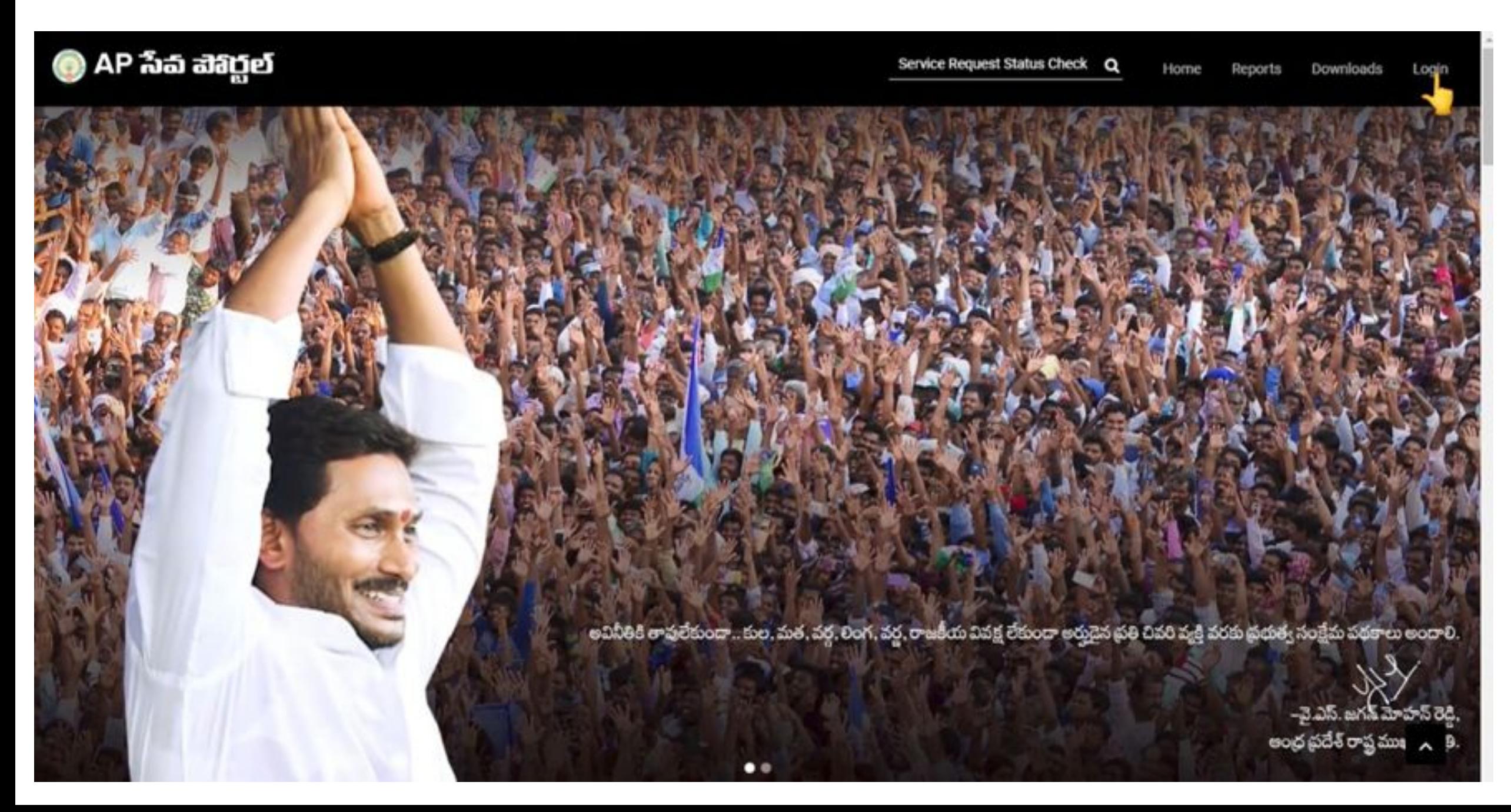

2.On clicking the Login button you will be redirected to the following login screen.DA/WEDPS can login with credentials.

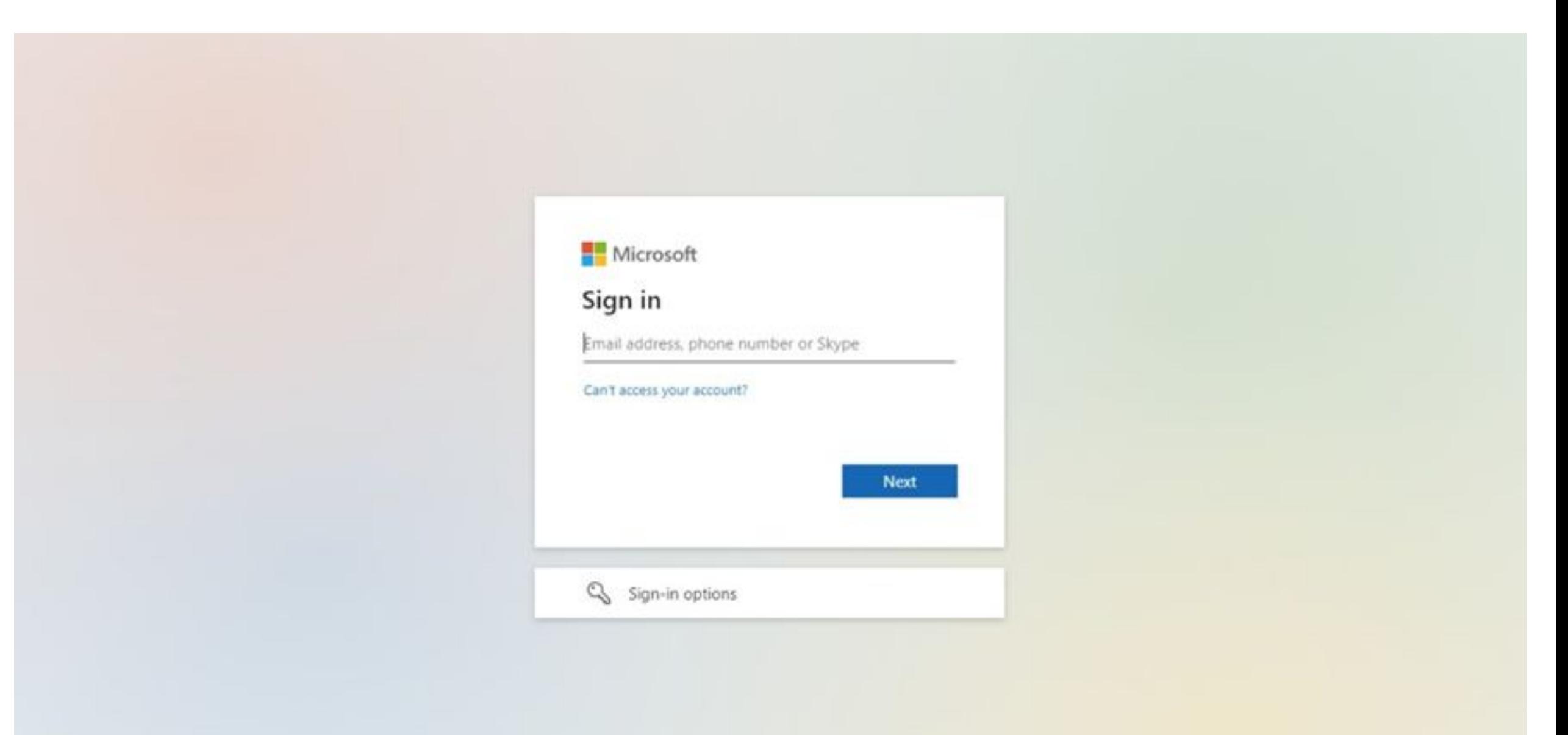

3.After login with Panchayat Secretary (DA)/WEDS Login you will get the User Home Screen By clicking on the other services you will be redirected to Old GSWS Website.

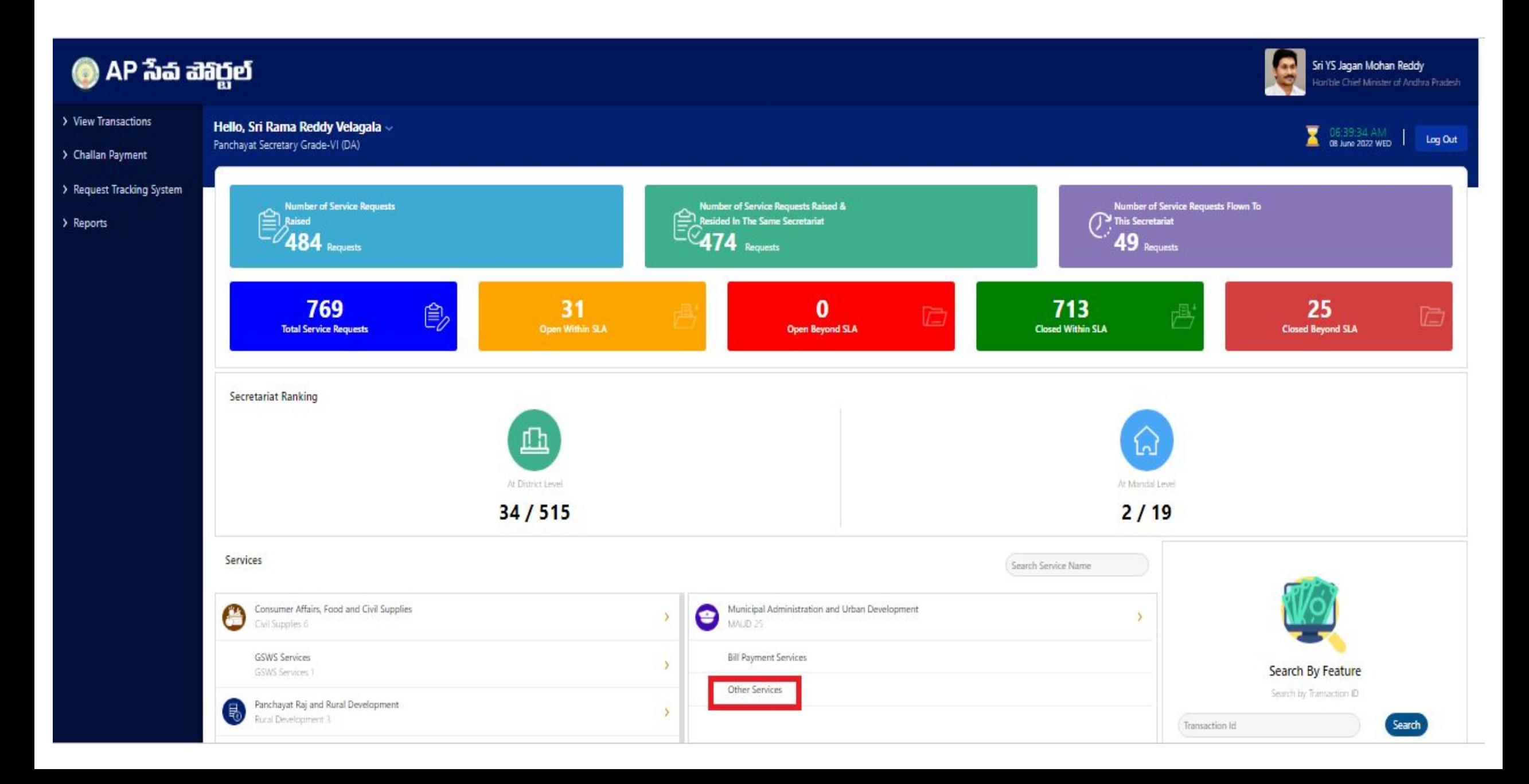

#### 4.Please Click on the Below to Redirect New sarathi portal For applying the Learner license application

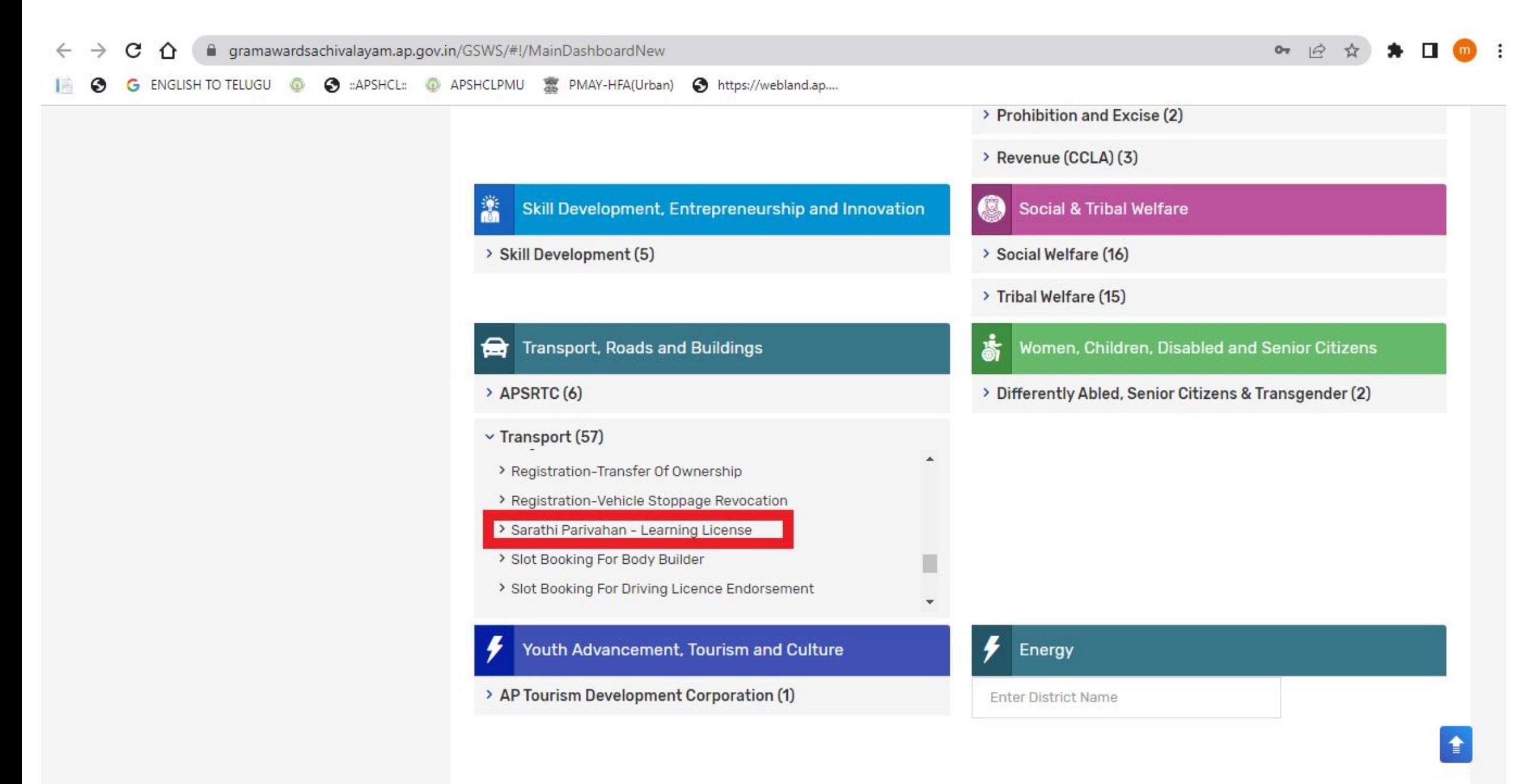

#### 5. Now the below screen will open and Kindly follow the below Procedure To fill up the Applicationf for Learner license

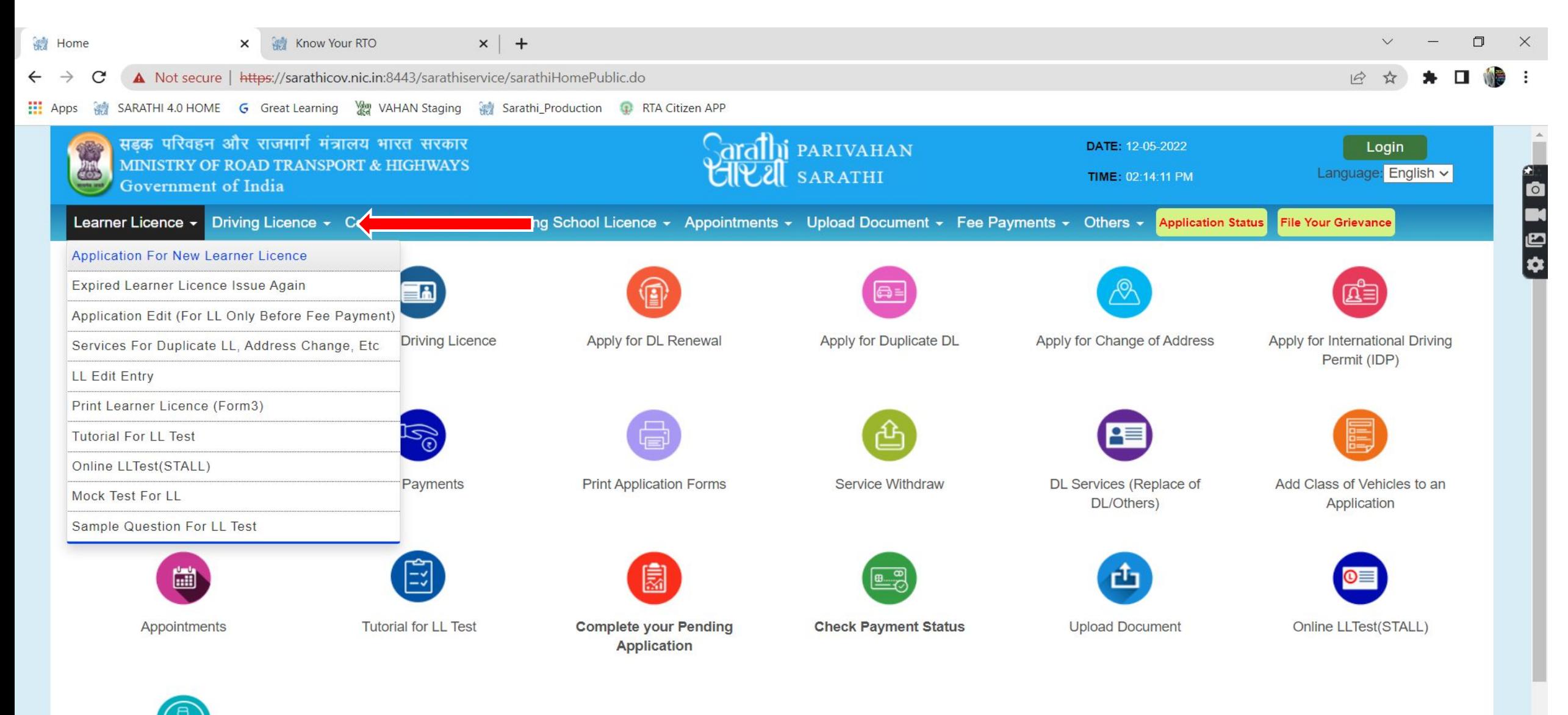

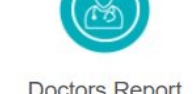

**Doctors Report** 

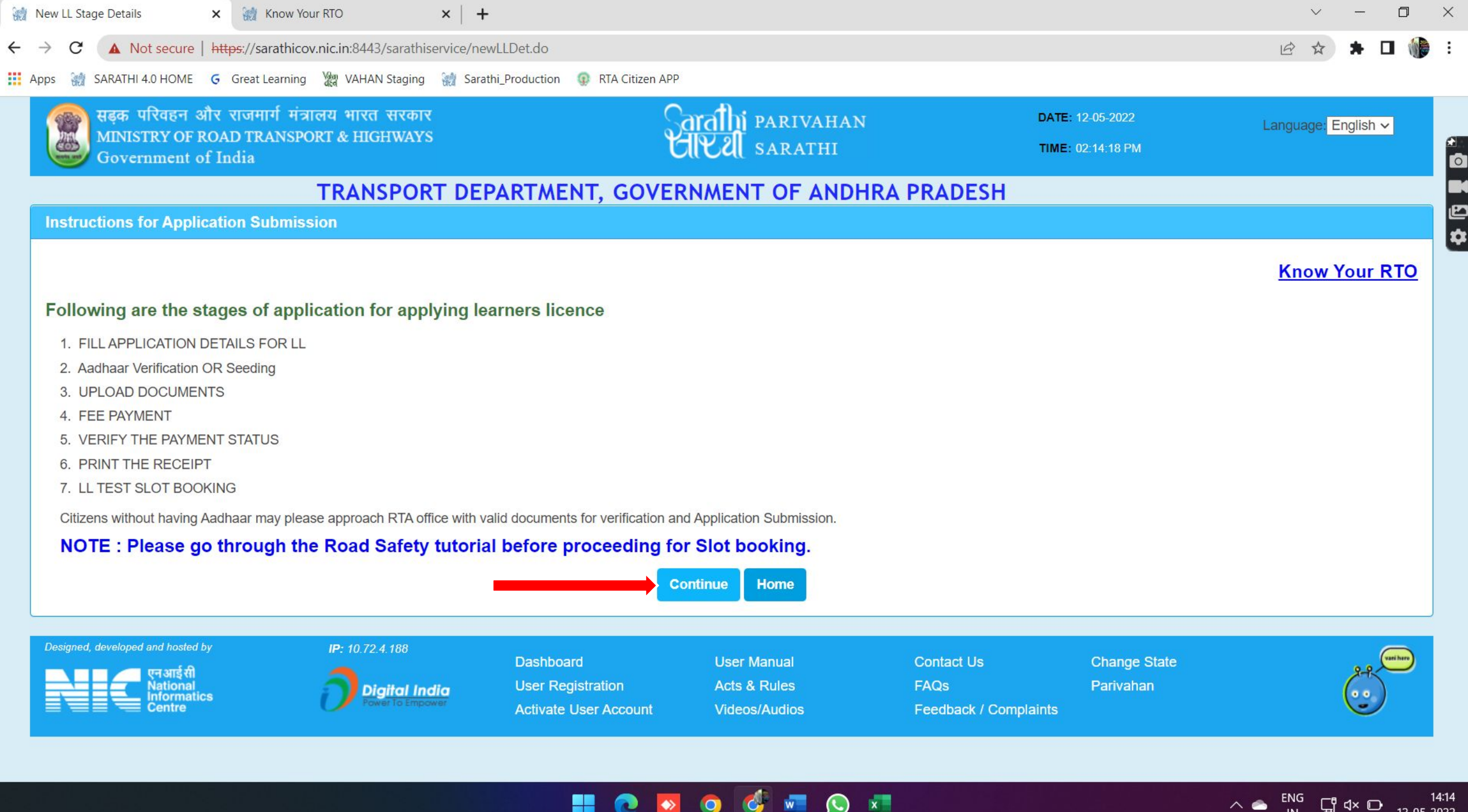

12-05-2022

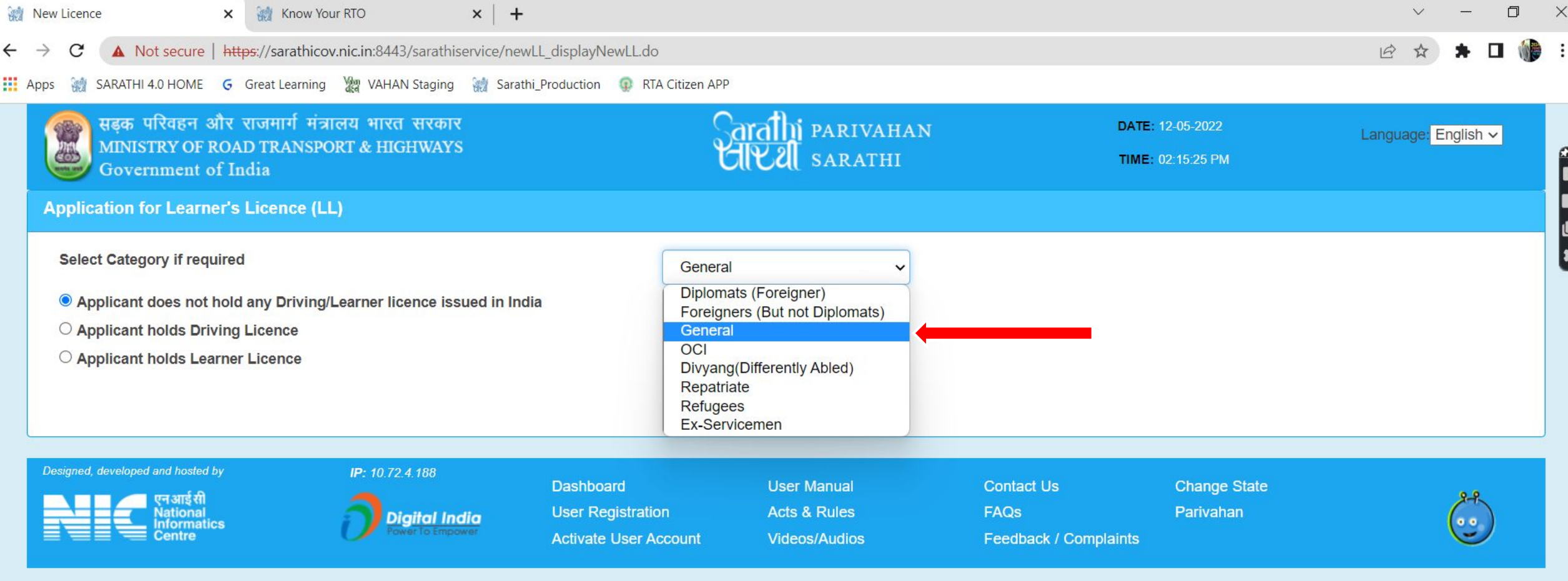

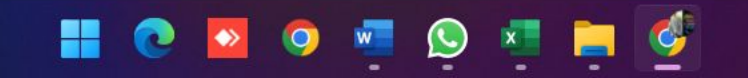

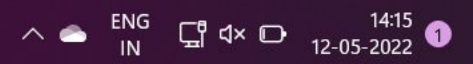

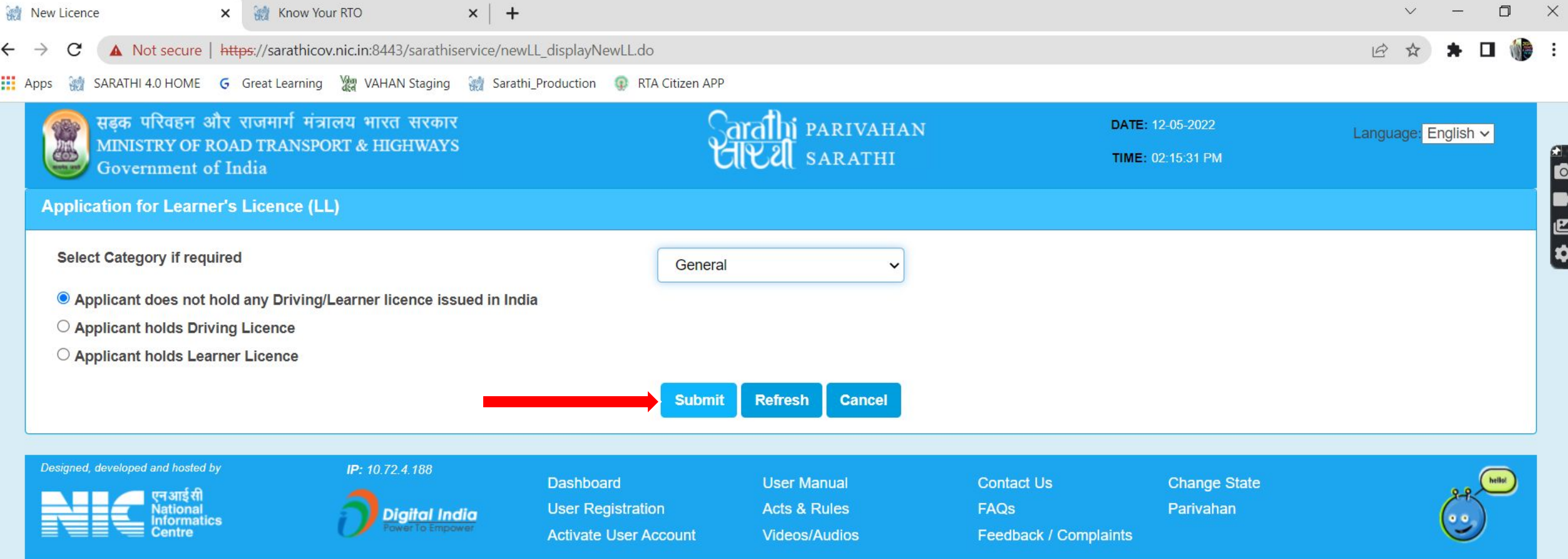

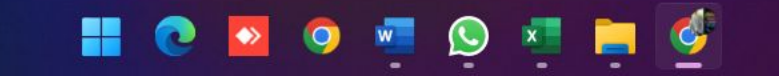

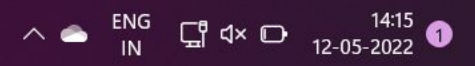

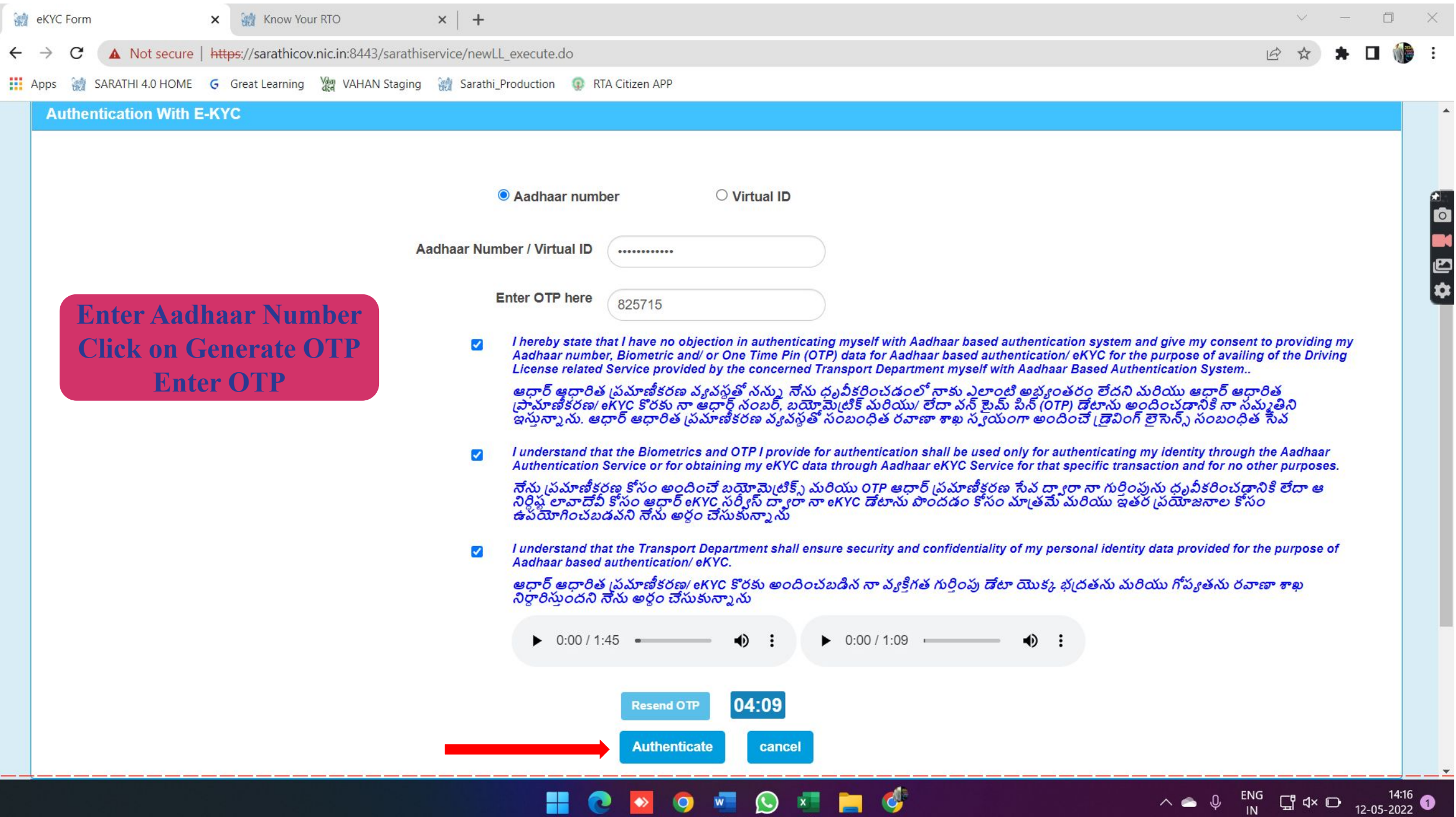

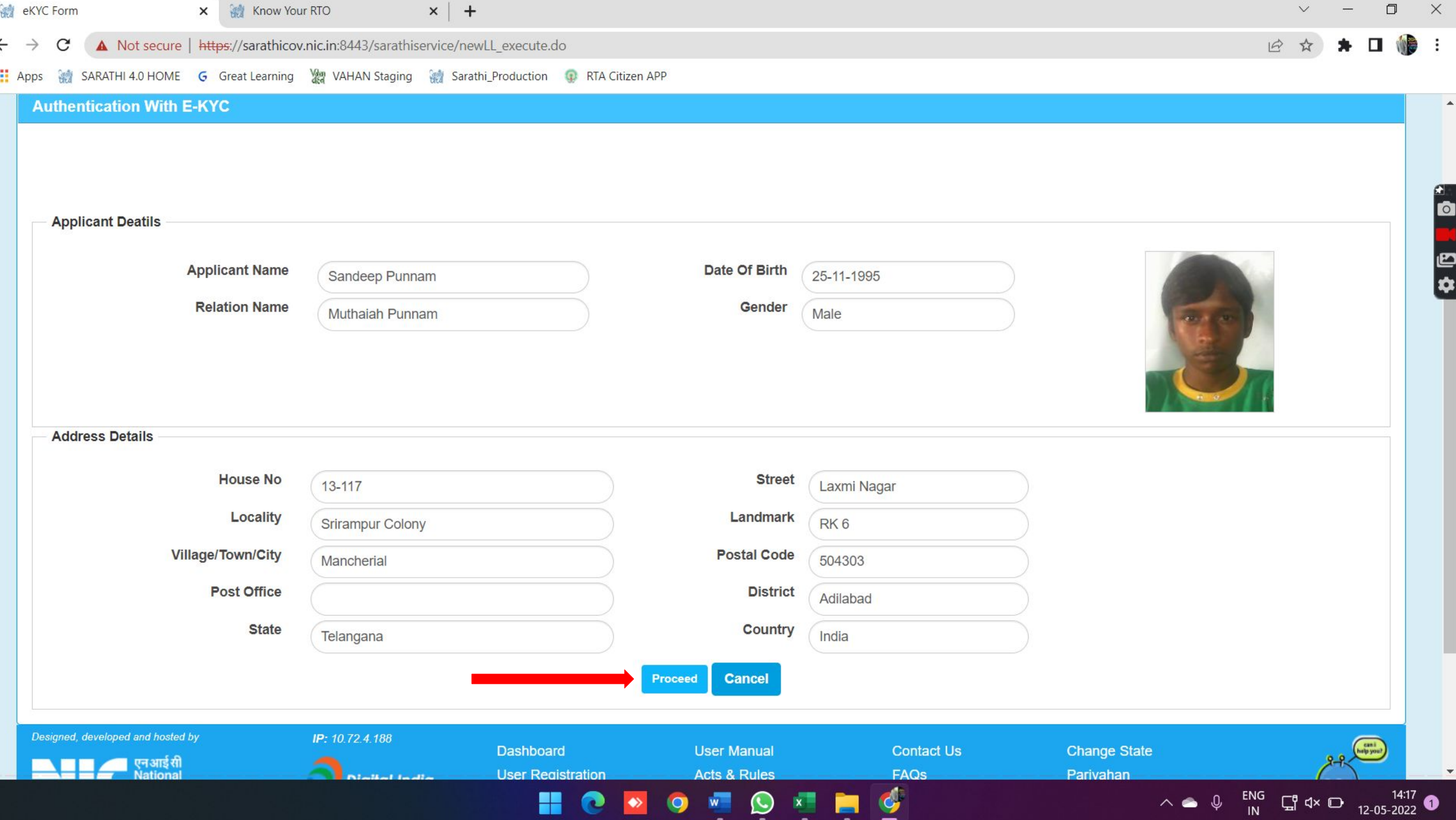

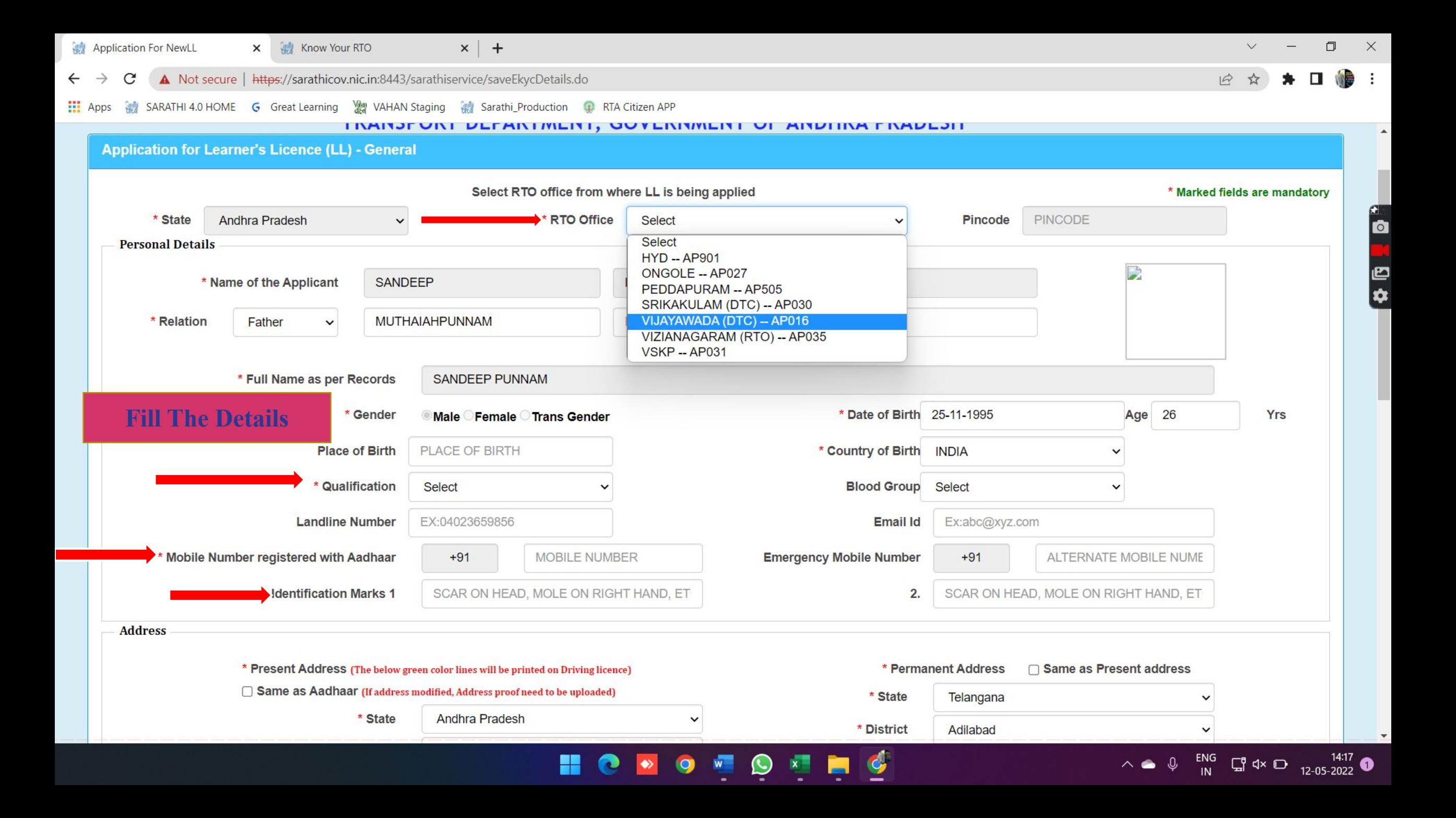

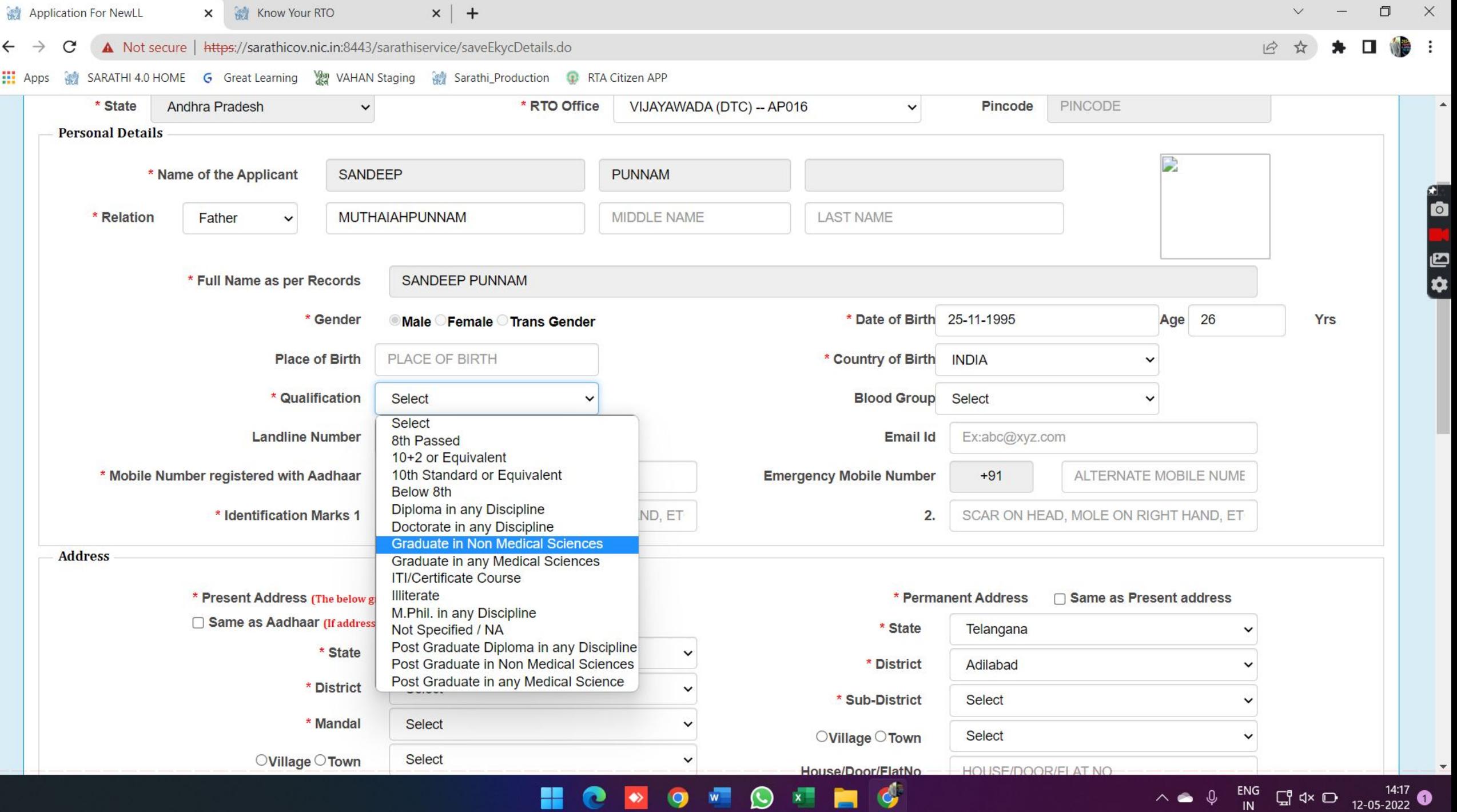

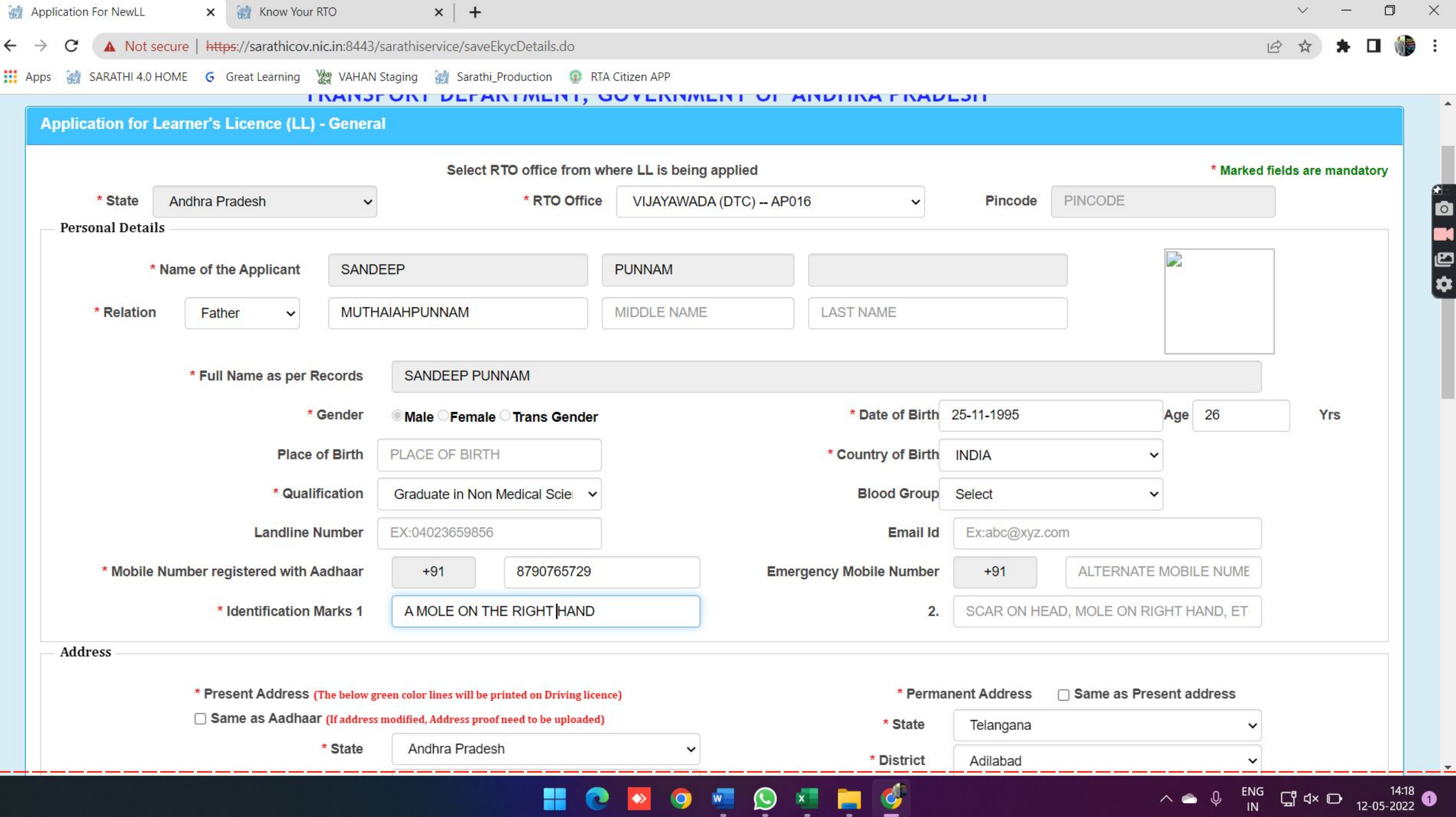

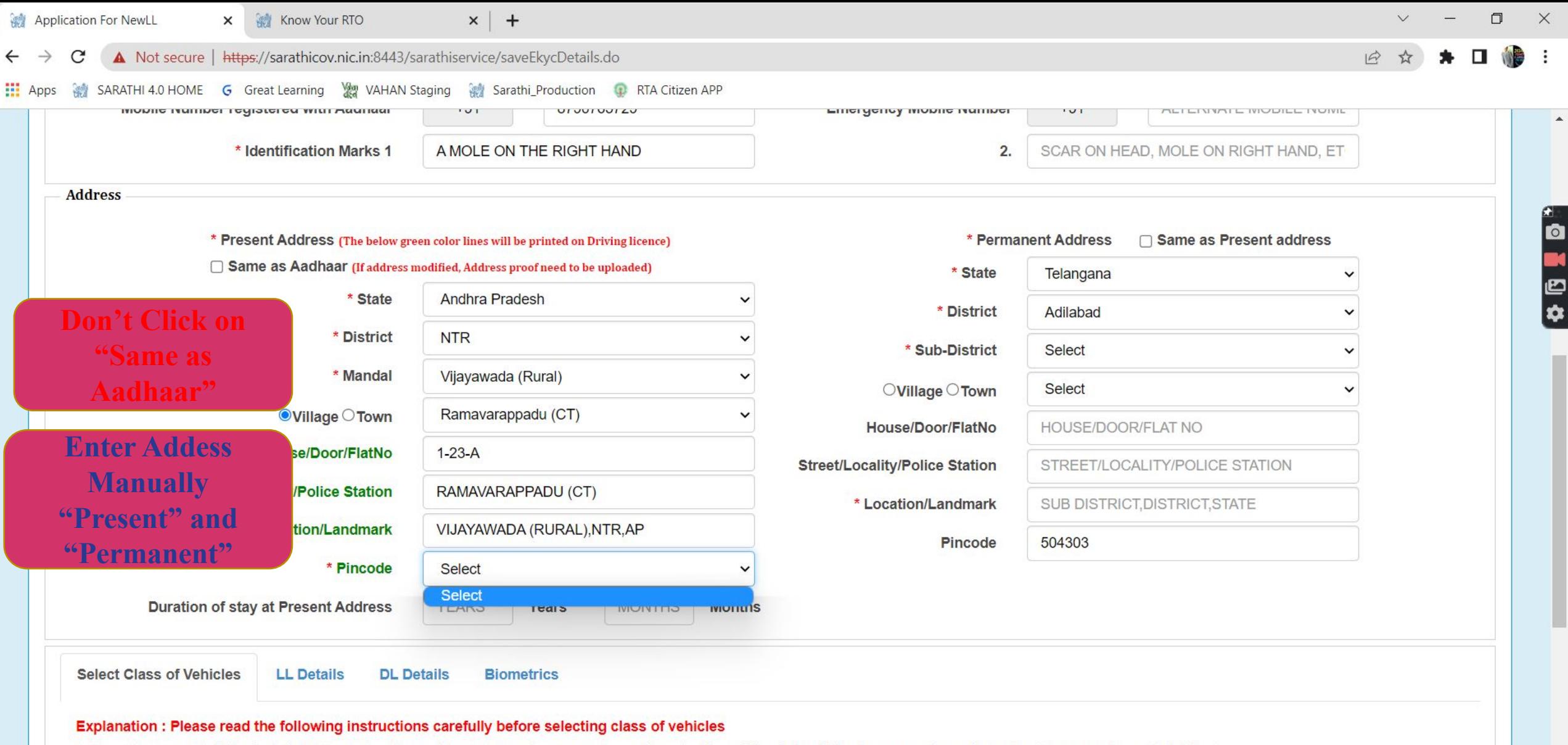

1. Non - Transport Vehicles include Motor Cycle with or without sidecar for personal use, Mopeds, Three Wheeled vehicles for personal use, Motor Car for personal use, Fork Lift, etc.

H

2. Transport vehicle includes a public service vehicle, a goods carriage, an educational institution bus or private service vehicle.

3. Light motor vehicle includes a transport vehicle or omnibus the gross vehicle weight of either of which or a motor car or tractor or road-roller the unladen weight of any of which, does not exceed 7,500 kilograms.

 $\bullet$  0  $\mathbf{w}$  0  $\mathbf{x}$ 

 $\mathbf{G}$ 

 $\wedge$   $\bigcirc$   $\bigcirc$ 

4. Medium goods vehicle includes any goods carriage other than a light motor vehicle or a heavy goods vehicle.

5. Heavy goods vehicle includes any goods carriage the gross vehicle weight of which, or a tractor or a roadroller the unladen weight of either of which, exceeds 12,000 kilograms.

 $\bullet$ 

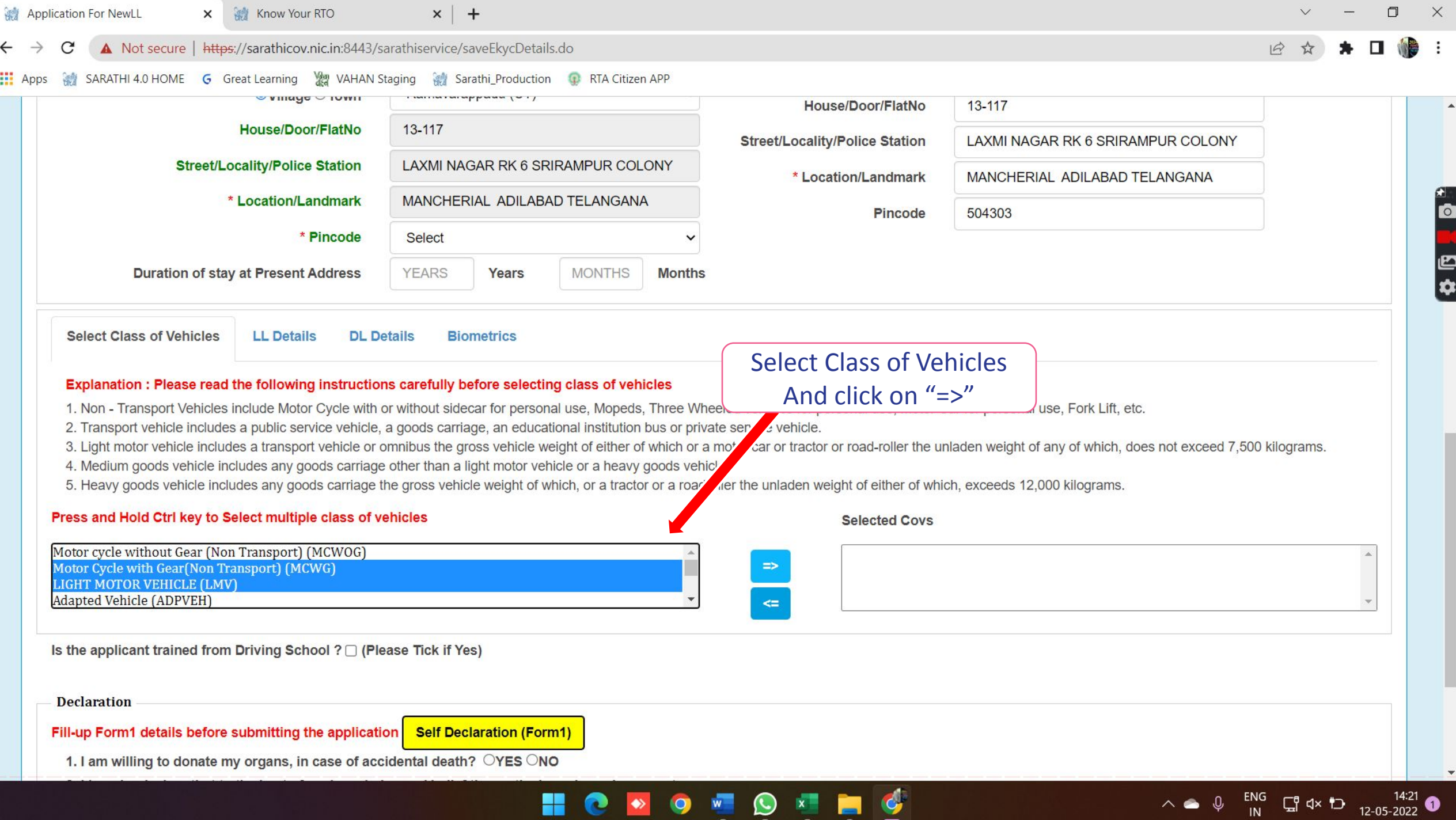

 $\frac{1}{2}$ 

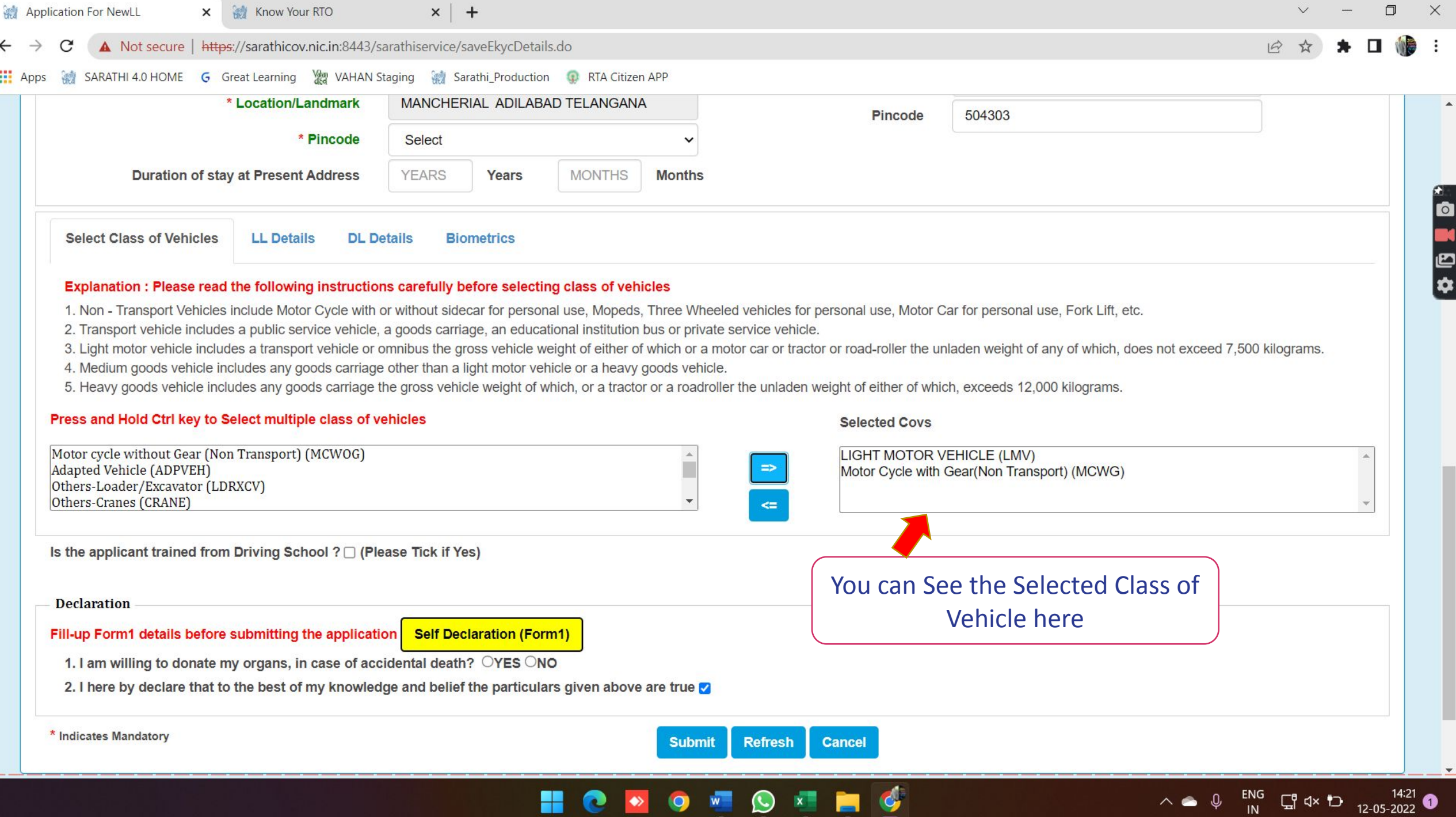

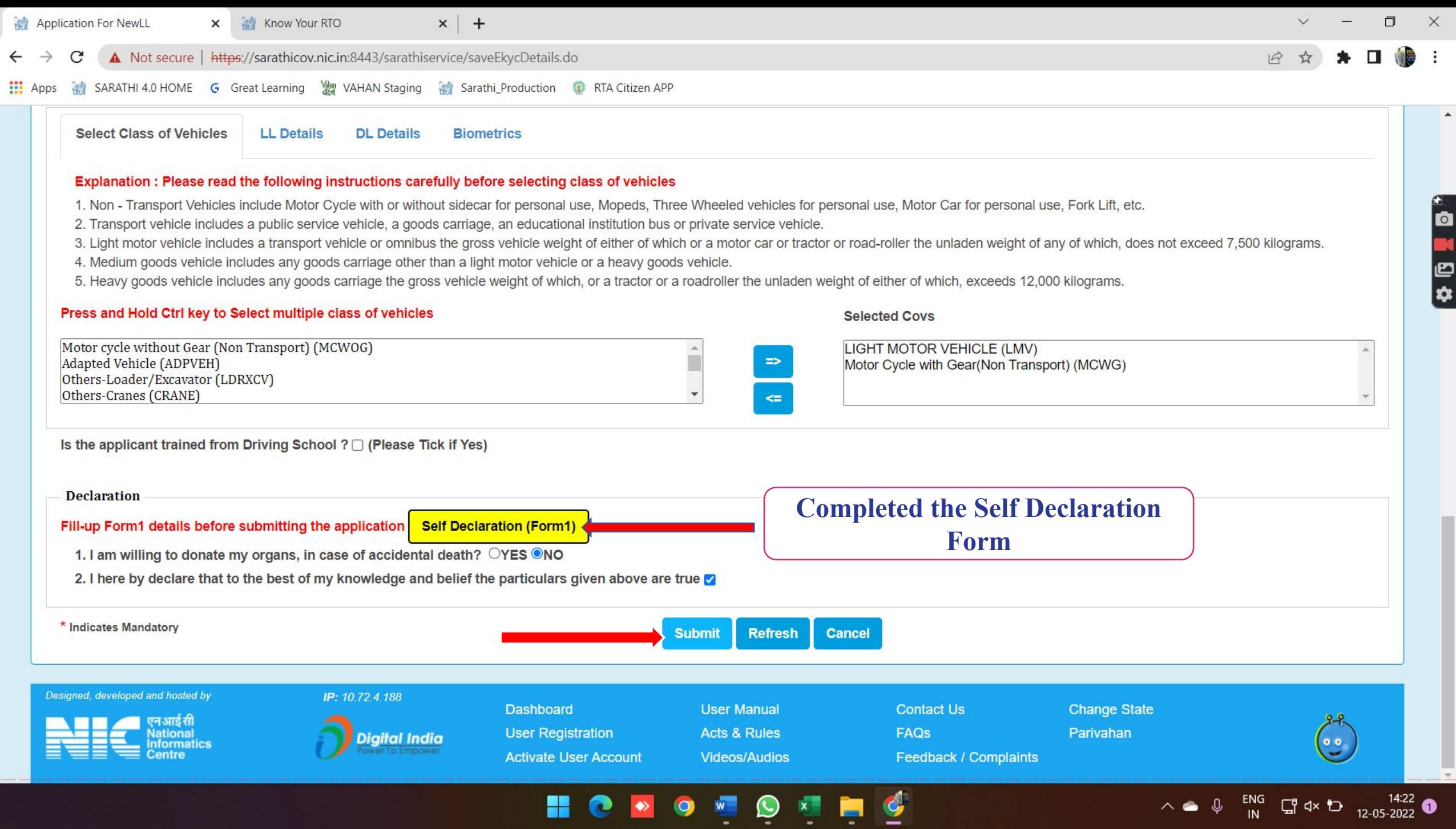

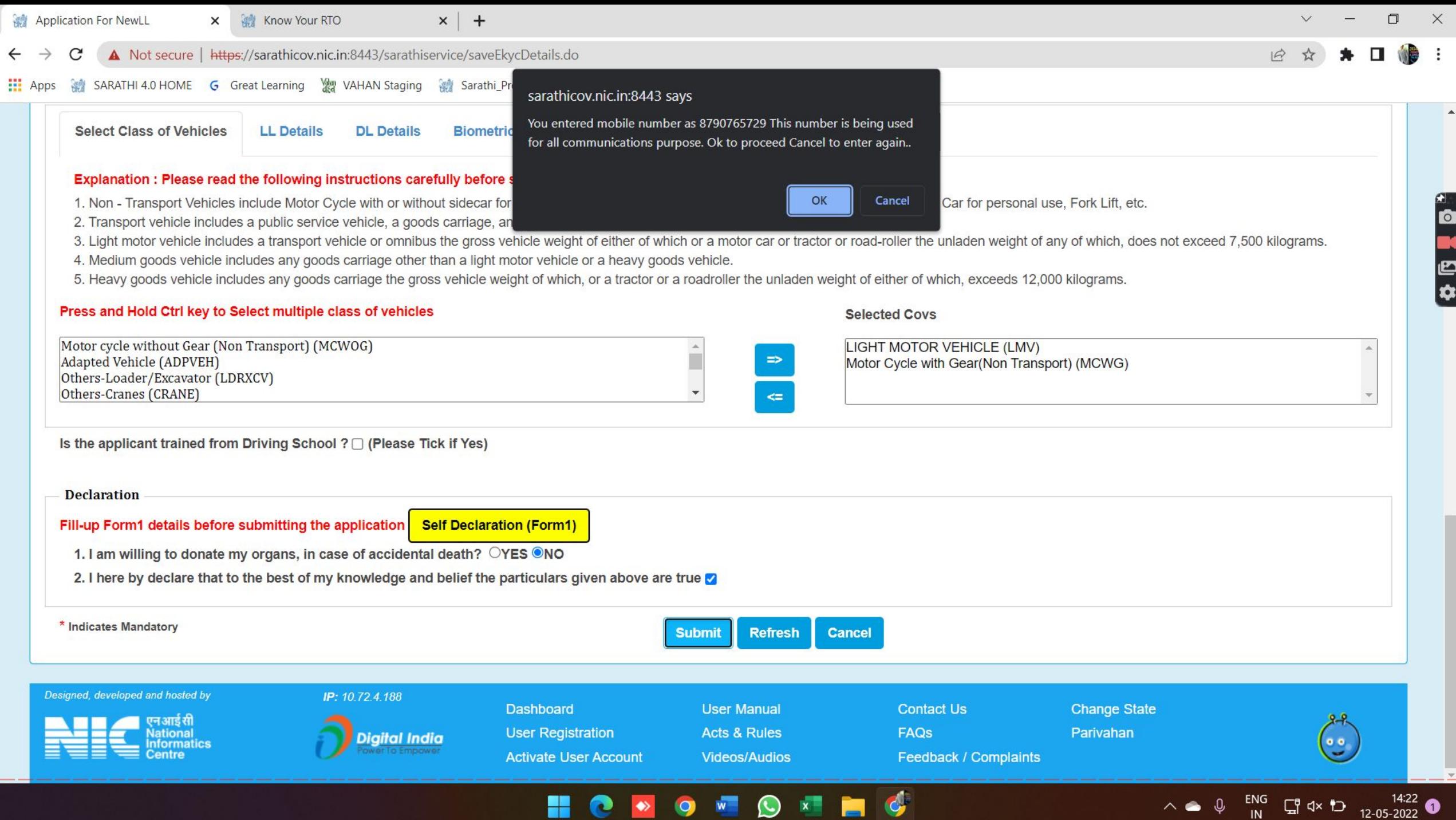

 $\overline{\phantom{0}}$ 

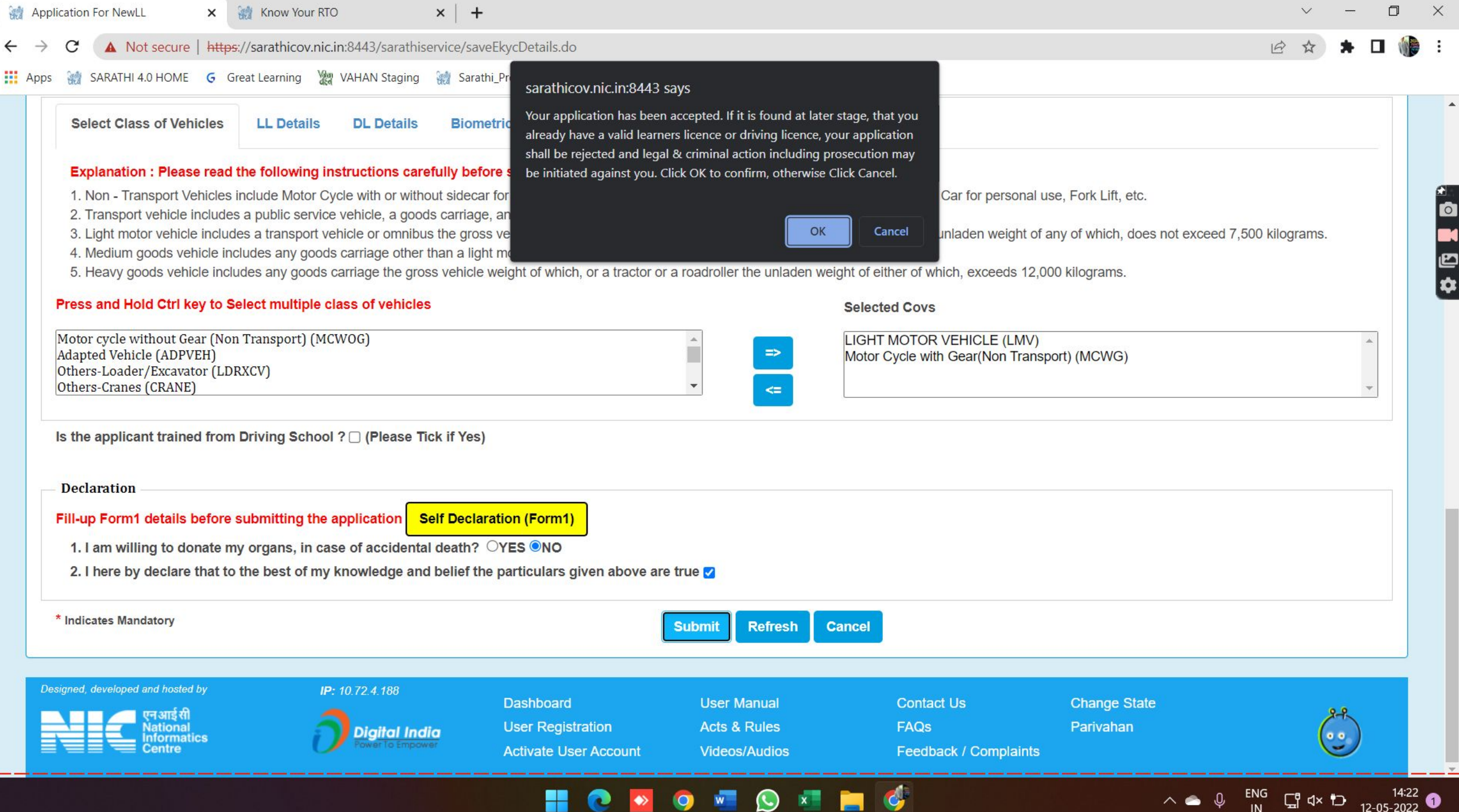

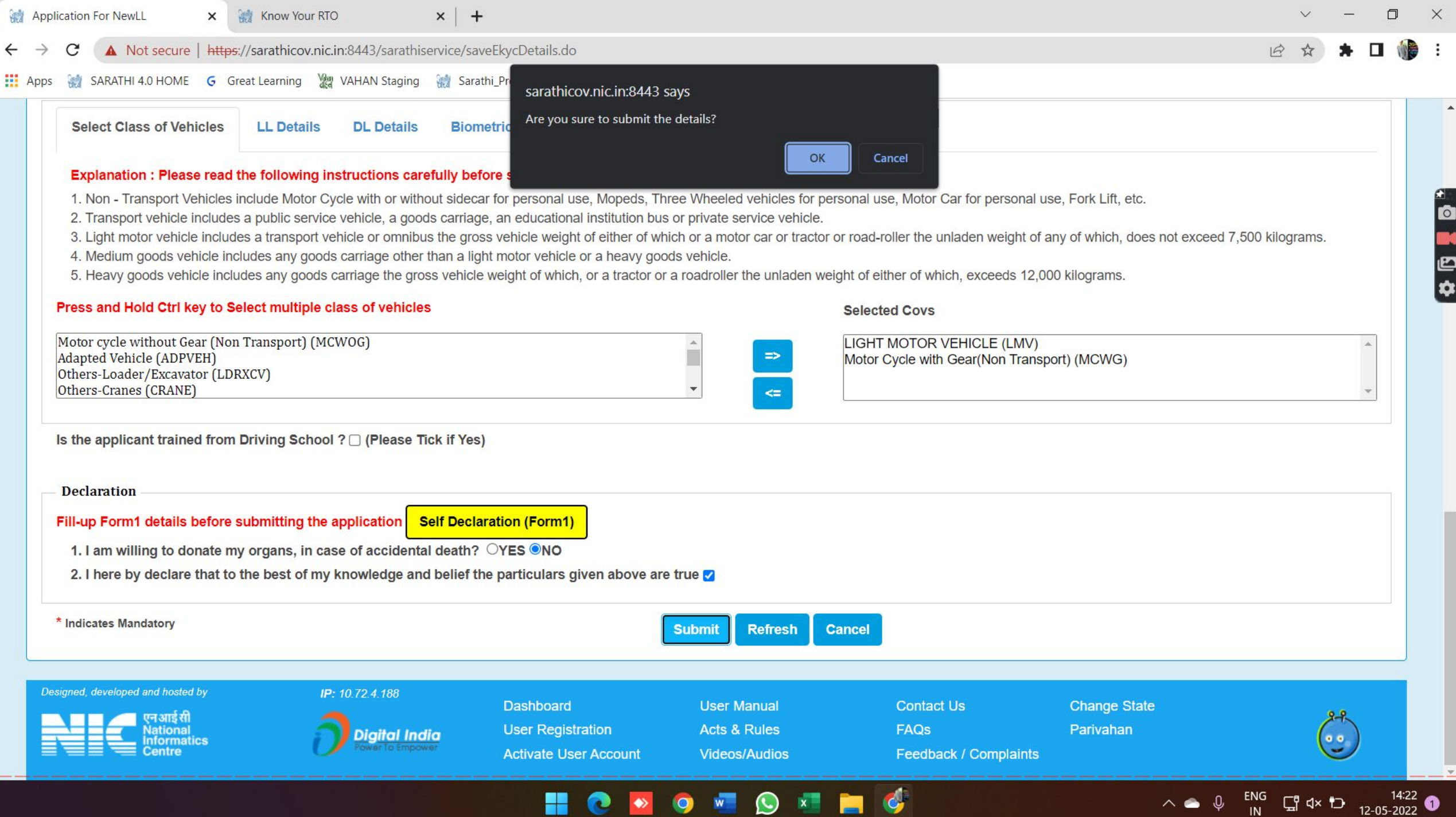

-

 $\bullet$ 

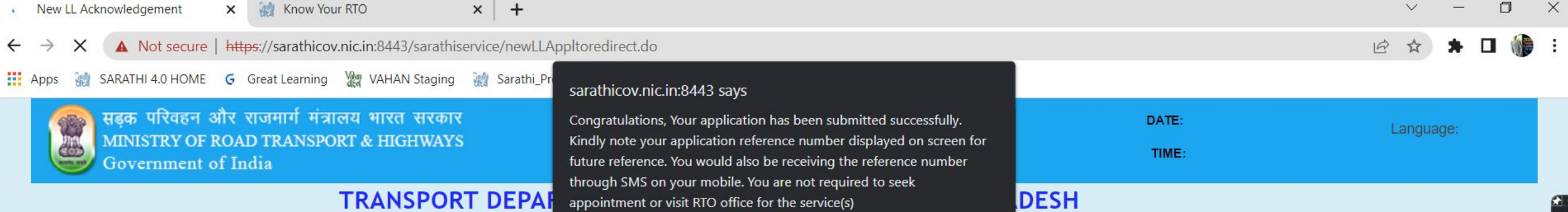

 $OK$ 

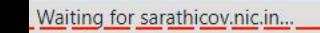

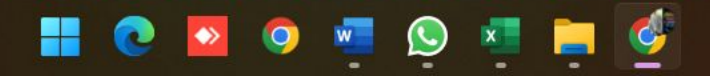

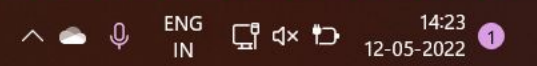

**Q E D &** 

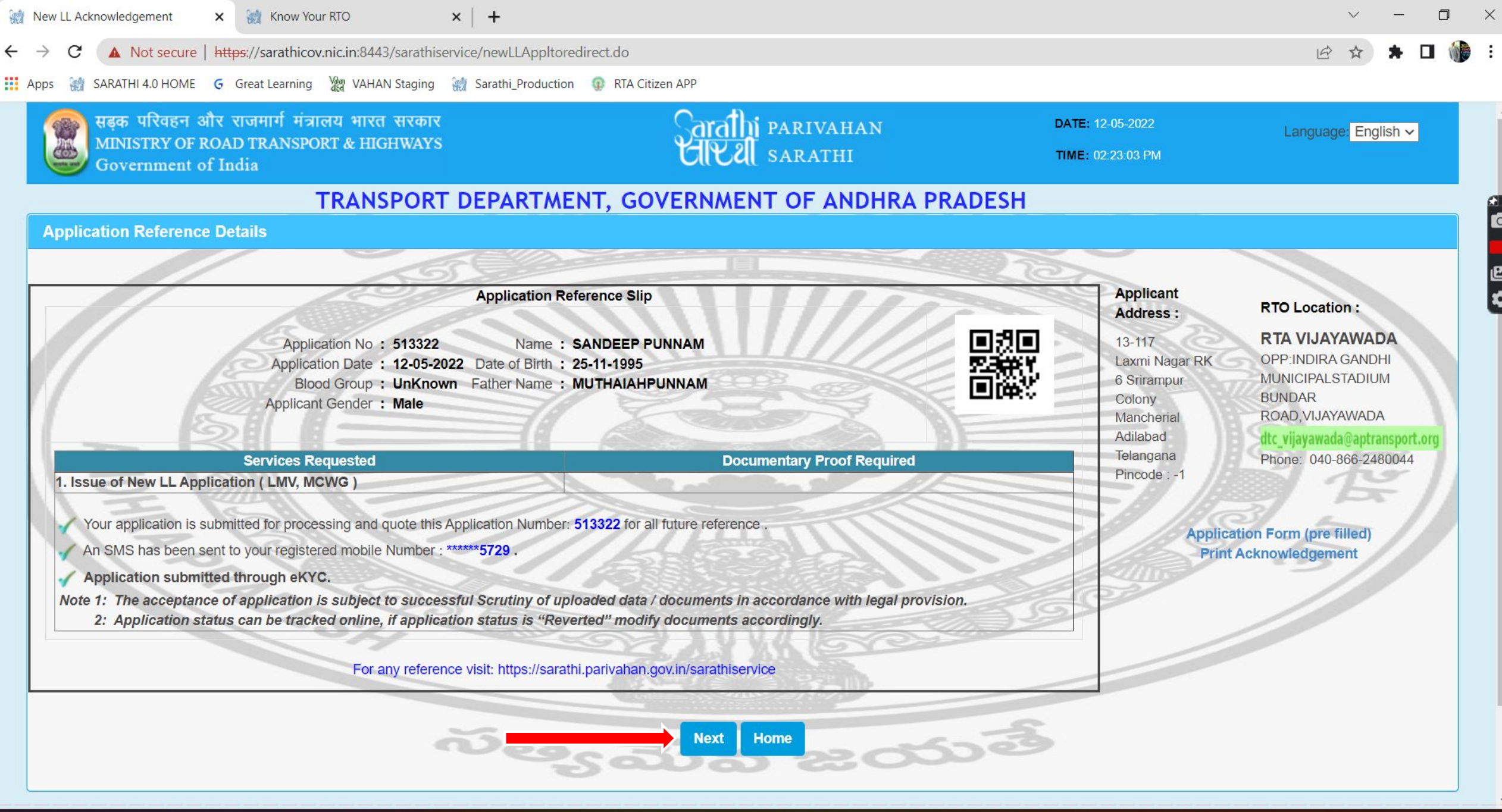

**HOPOTOTIC** 

 $\wedge$   $\bullet$   $\downarrow$   $\begin{array}{ccc} & \text{ENG} & \\ & \text{IN} & \\ & \text{IN} & \end{array}$  4x  $\uparrow$   $\uparrow$   $\begin{array}{ccc} & 14:23 \\ 12-05-2022 \end{array}$  0

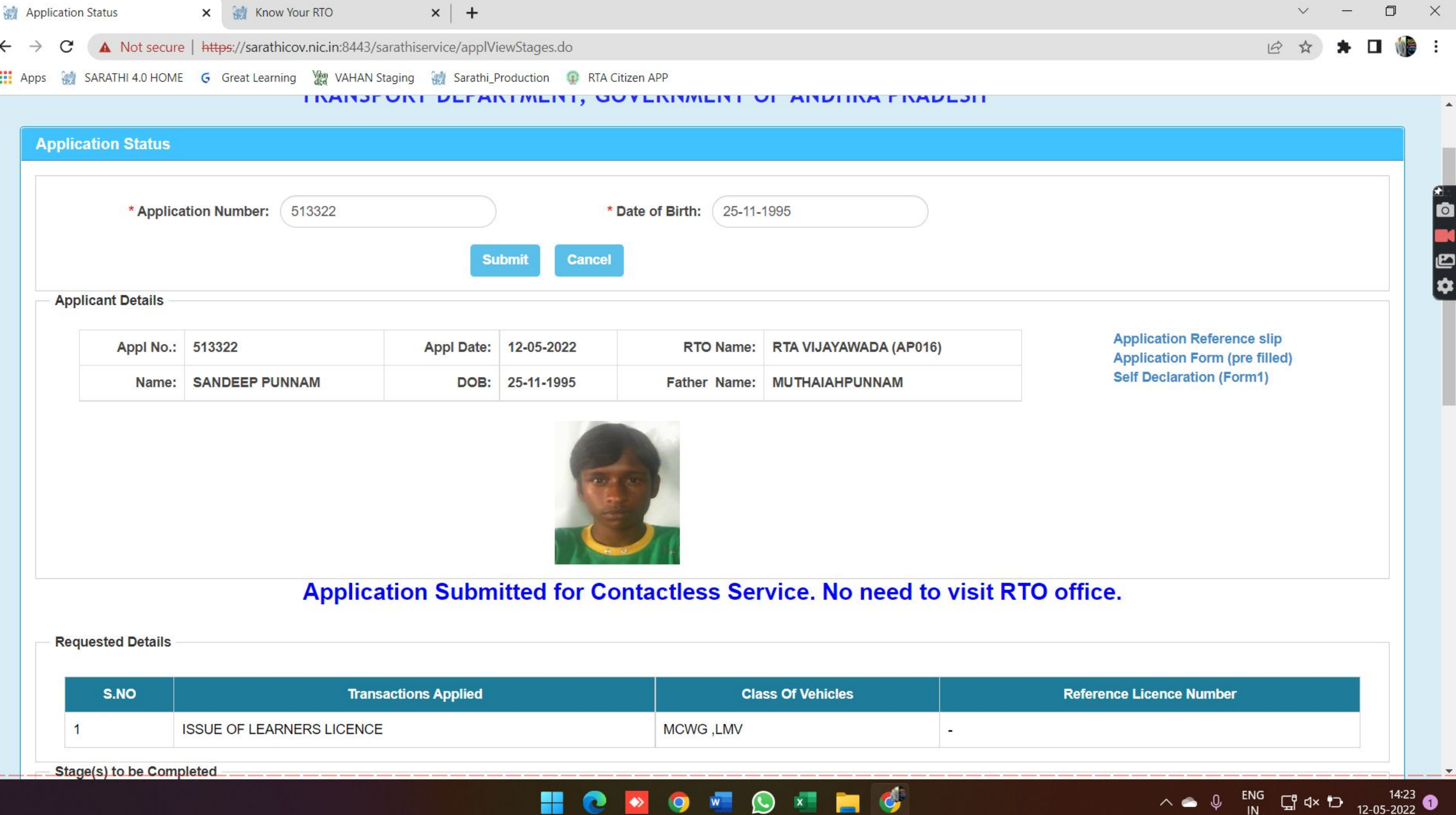

 $\equiv$ 

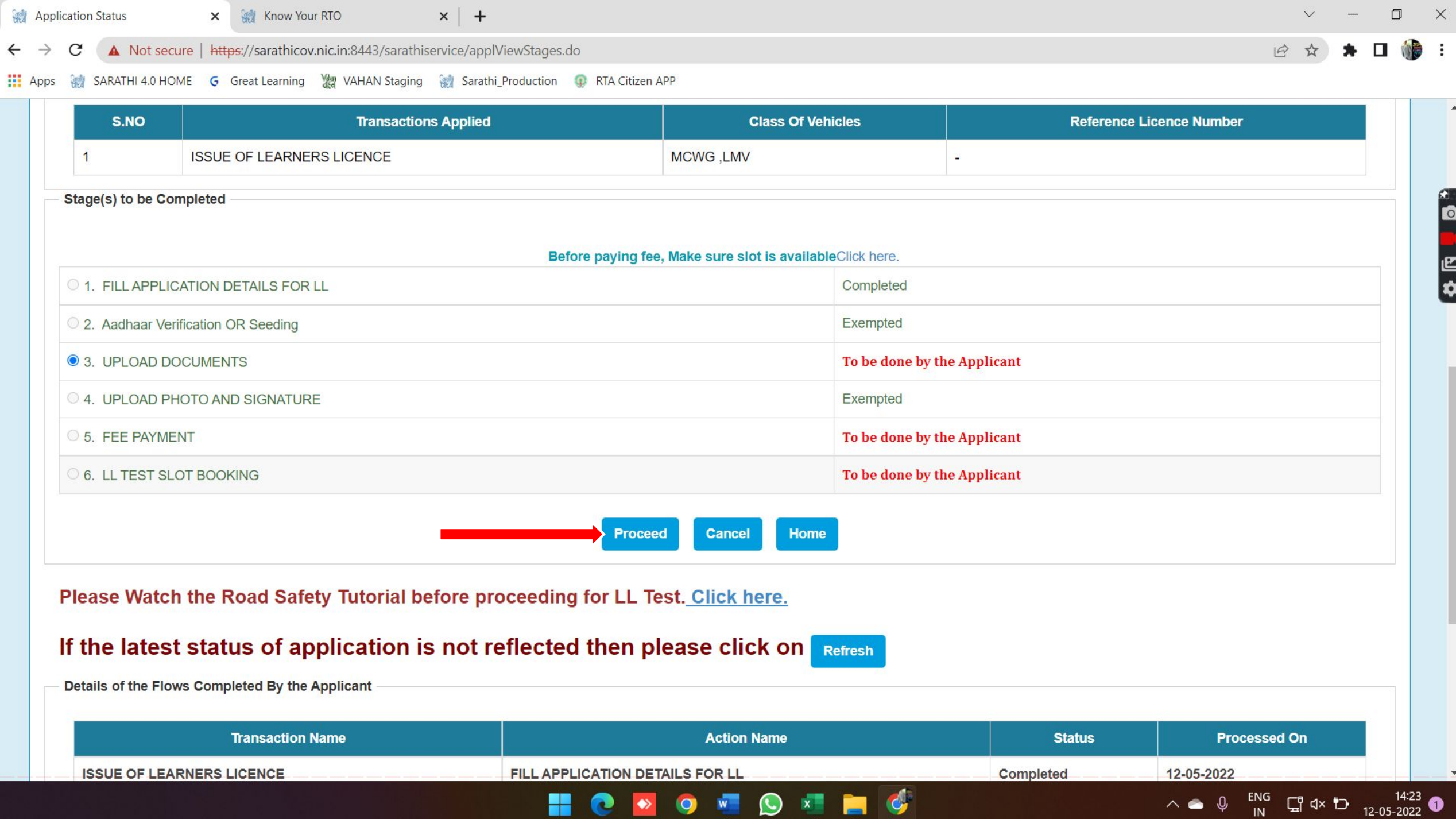

 $\overline{\phantom{0}}$ 

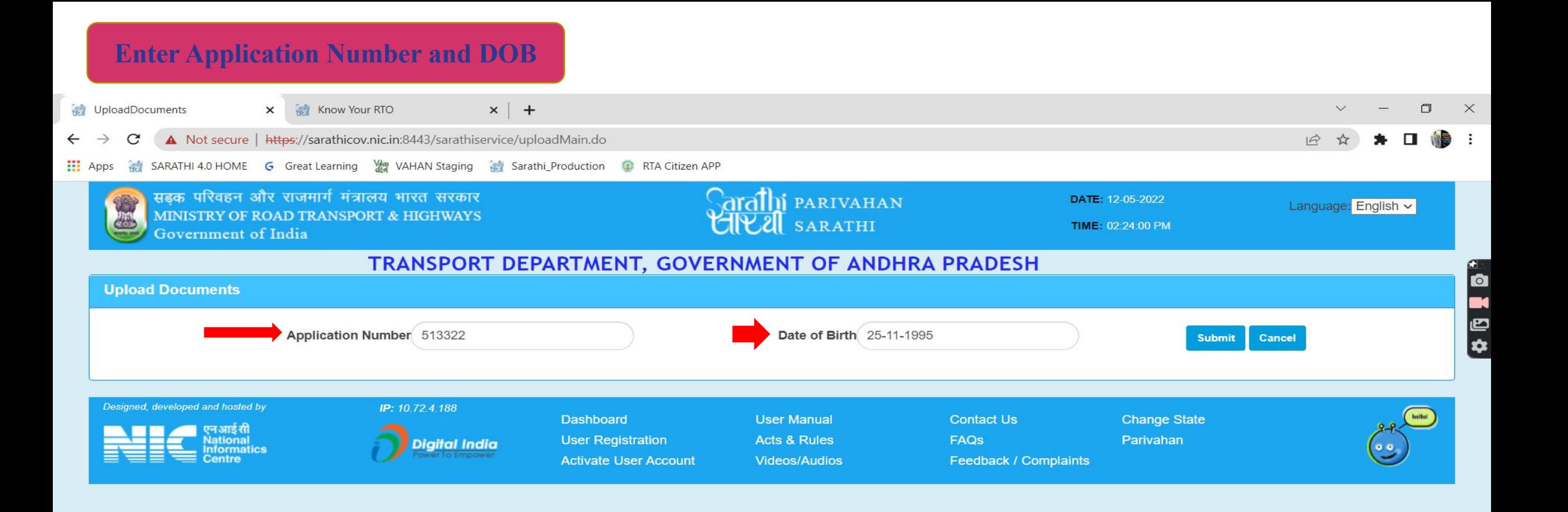

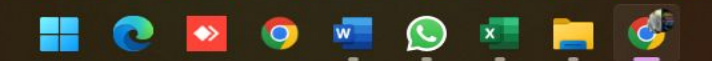

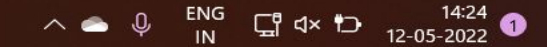

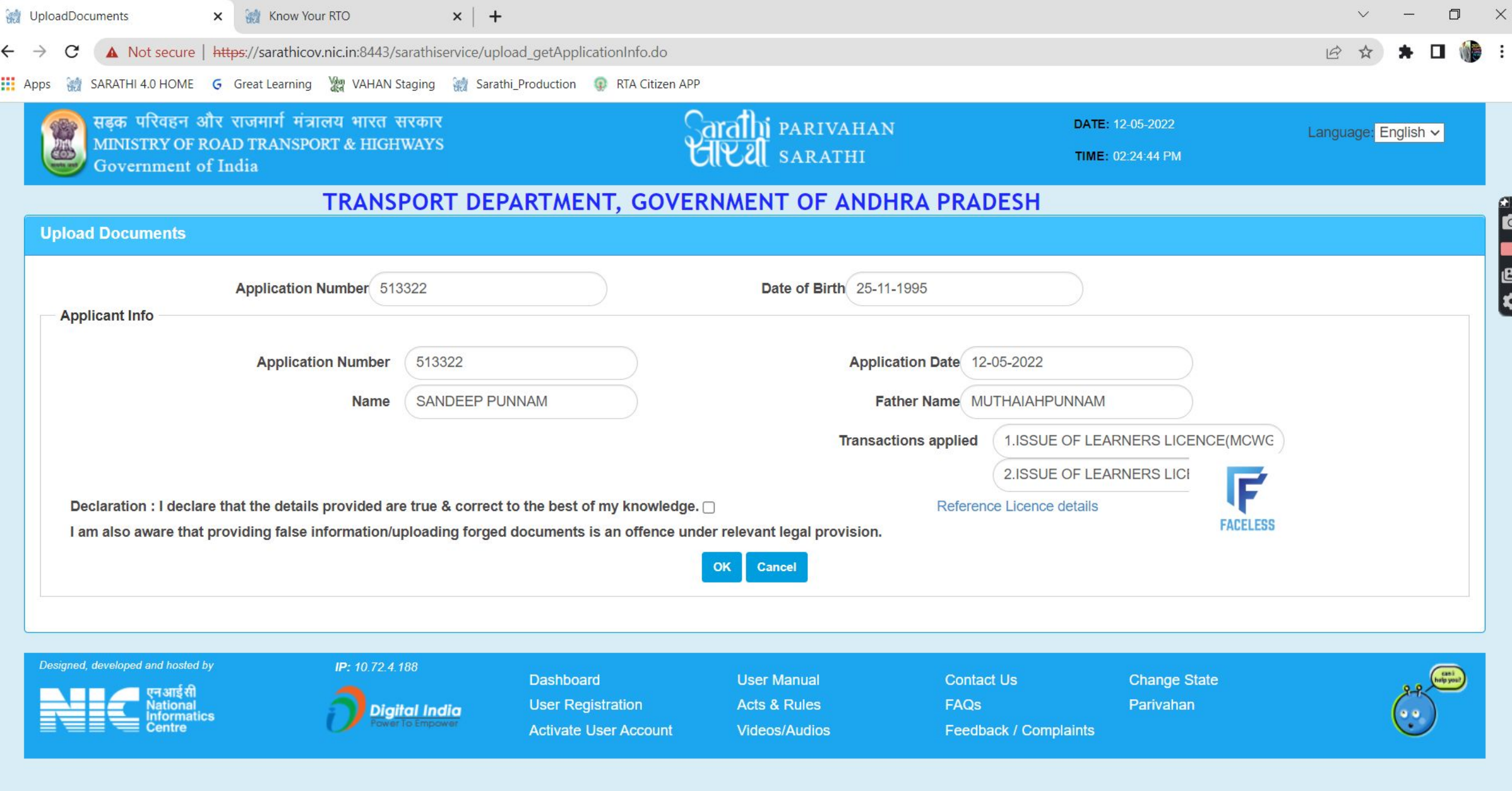

**HOPOTOTIC** 

 $\wedge$   $\bigcirc$   $\qquad \qquad$   $\begin{array}{ccc} & \text{ENG} & \text{C} \\ \text{IN} & \text{C} \end{array}$  dx  $\uparrow$   $\qquad \qquad$   $\qquad$   $\qquad$   $\qquad$   $\qquad$   $\qquad$   $\qquad$   $\qquad$   $\qquad$   $\qquad$   $\qquad$   $\qquad$   $\qquad$   $\qquad$   $\qquad$   $\qquad$   $\qquad$   $\qquad$   $\qquad$   $\qquad$   $\qquad$   $\qquad$   $\qquad$   $\qquad$   $\qquad$ 

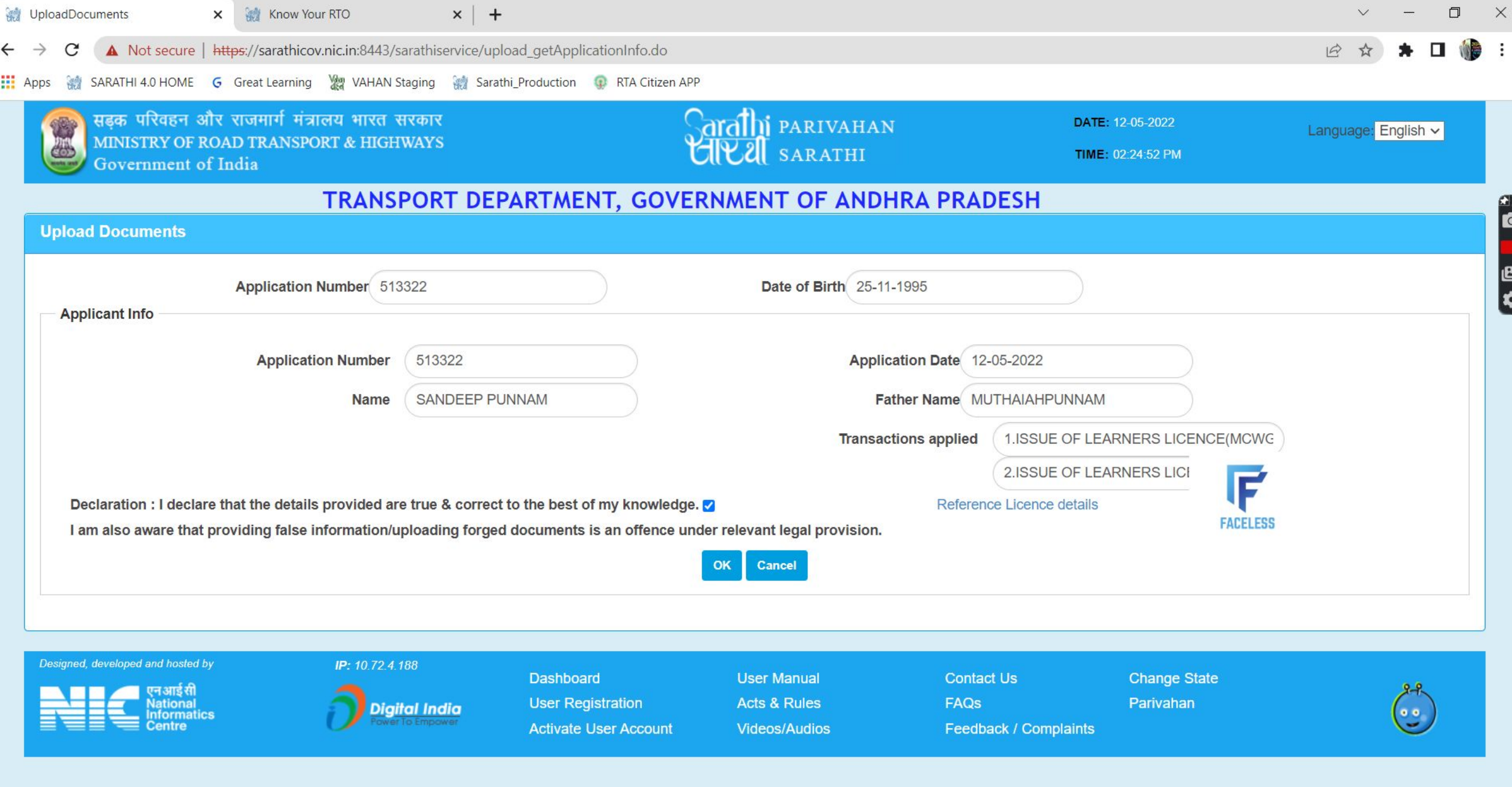

**HOPOTOTIC** 

 $\wedge$   $\bigcirc$   $\bigcirc$   $\bigcirc$   $\bigcirc$   $\bigcirc$   $\bigcirc$   $\bigcirc$   $\uparrow$   $\uparrow$ 

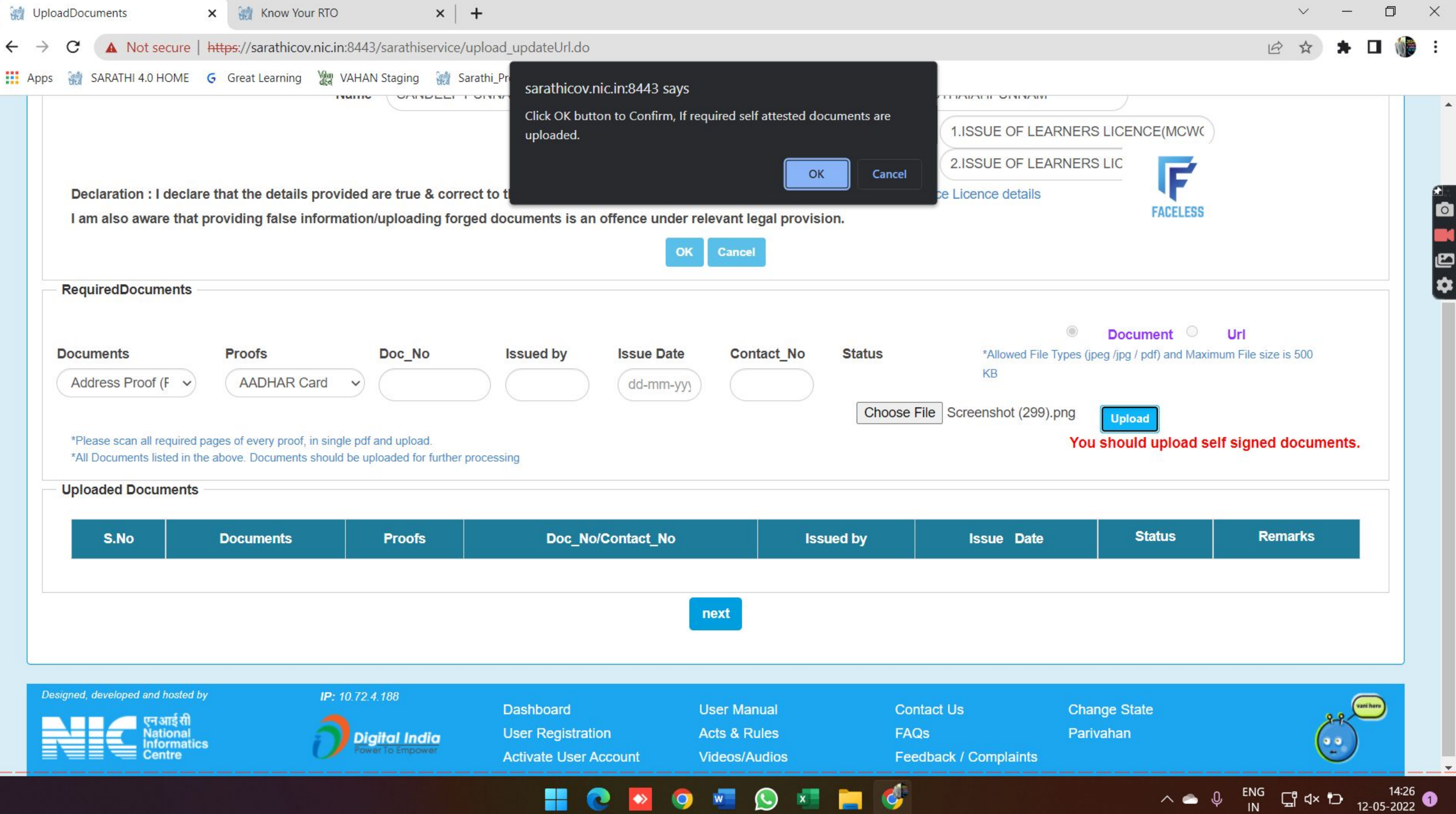

<u> The Bill State of the State of the State of the State of the State of the State of the State of the State of the State of the State of the State of the State of the State of the State of the State of the State of the Sta</u>

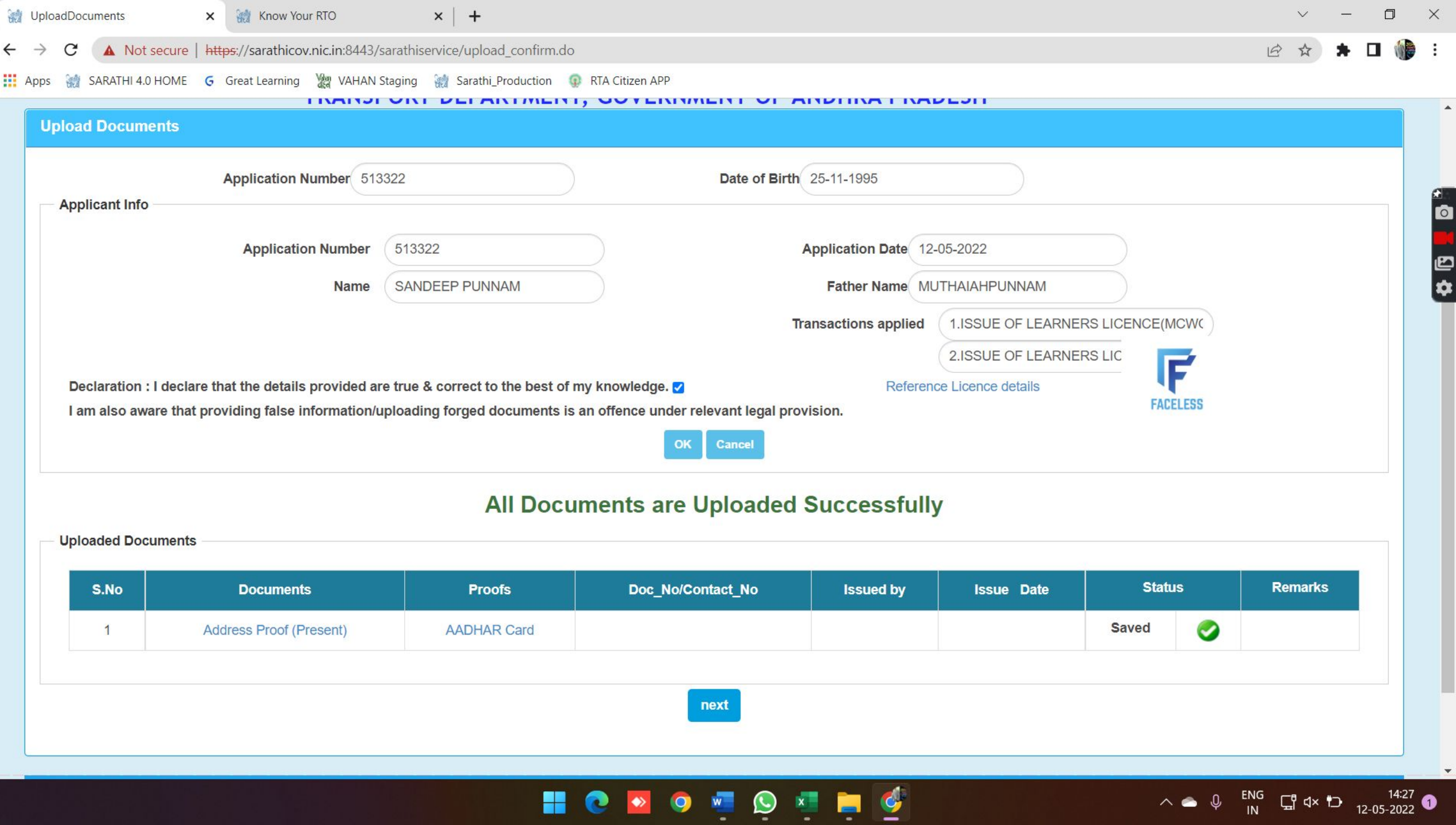

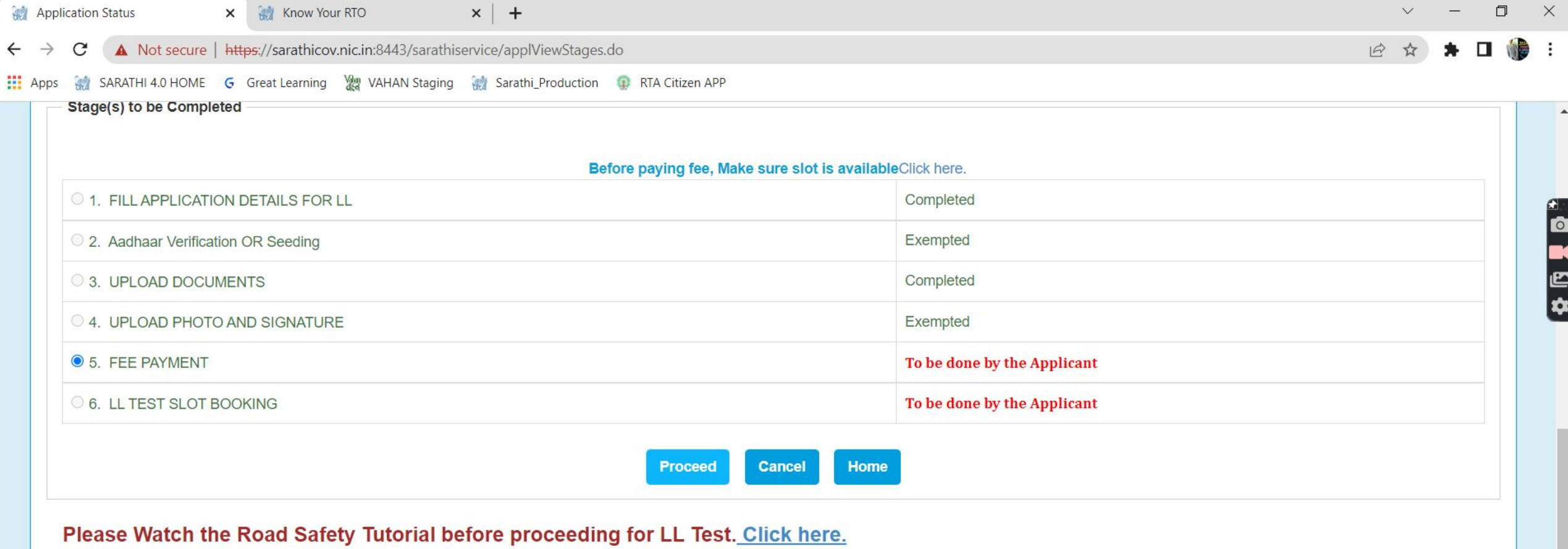

### If the latest status of application is not reflected then please click on Refresh

H

e

 $\blacklozenge$ 

 $\bullet$ 

Details of the Flows Completed By the Applicant

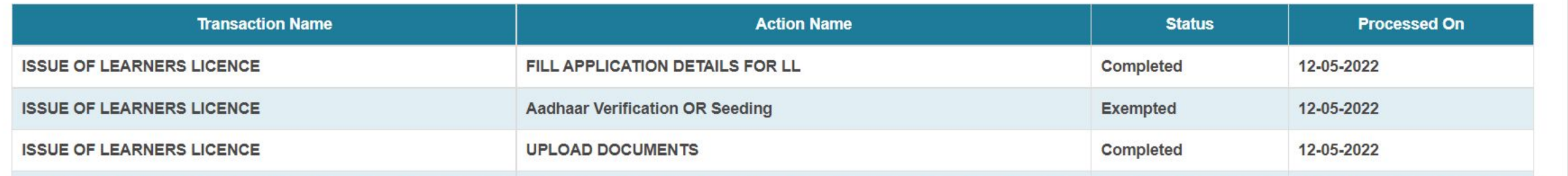

 $W$ 

 $\bullet$ 

 $\mathbf{G}$ 

 $\wedge$   $\bigcirc$   $\bigcirc$   $\bigcirc$   $\bigcirc$   $\bigcirc$   $\bigcirc$   $\bigcirc$   $\uparrow$   $\uparrow$ 

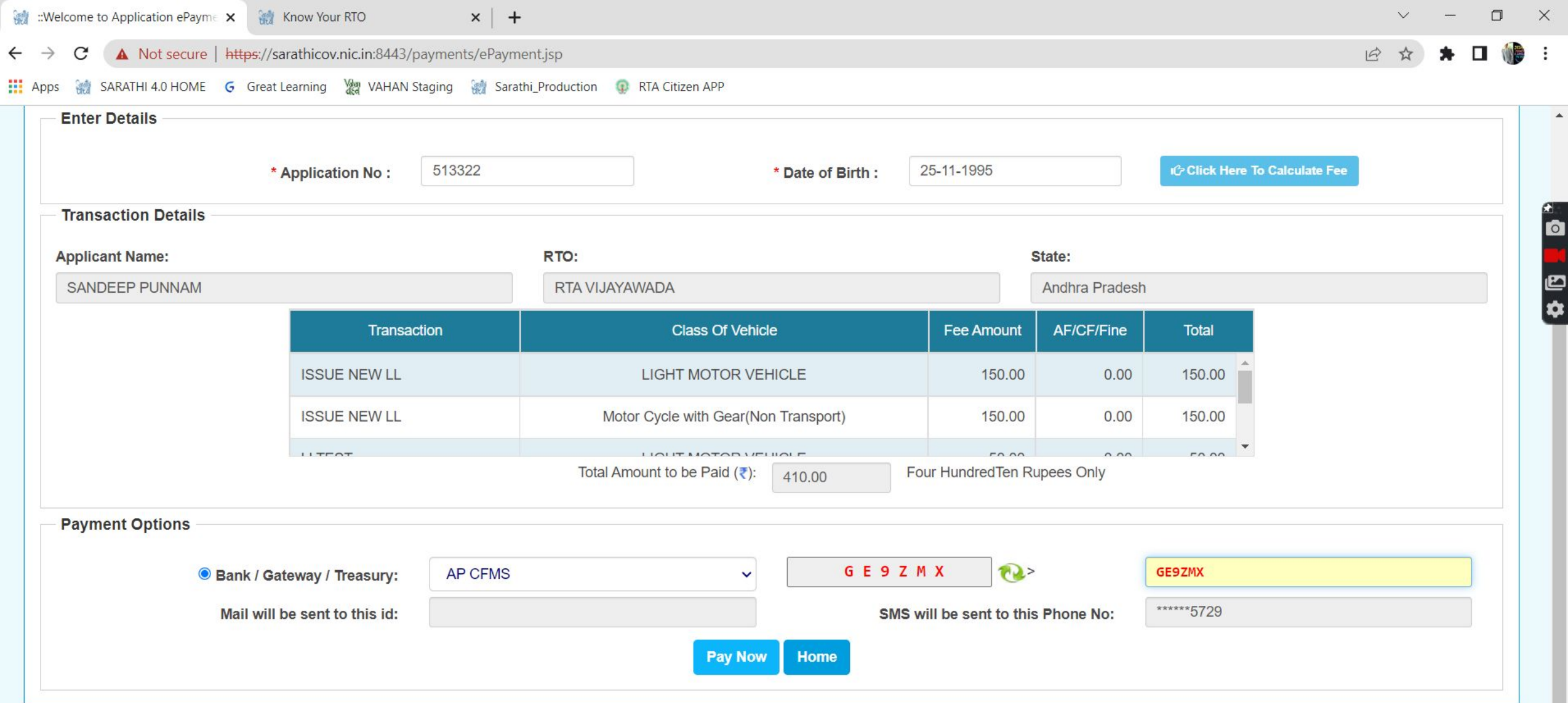

Disclaimer: The details shown are for informational purposes only. They are based on the information received from the Department. NIC does not hold any responsibility for the contents.

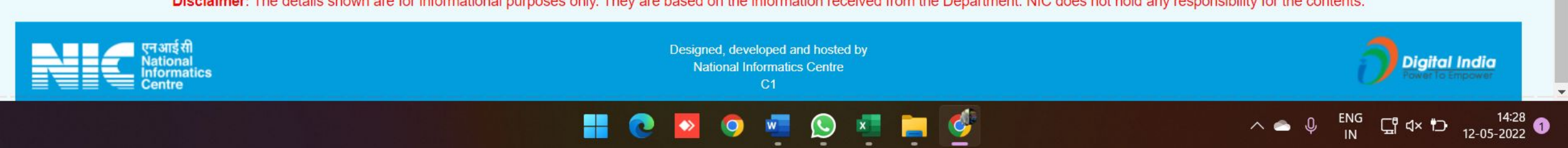

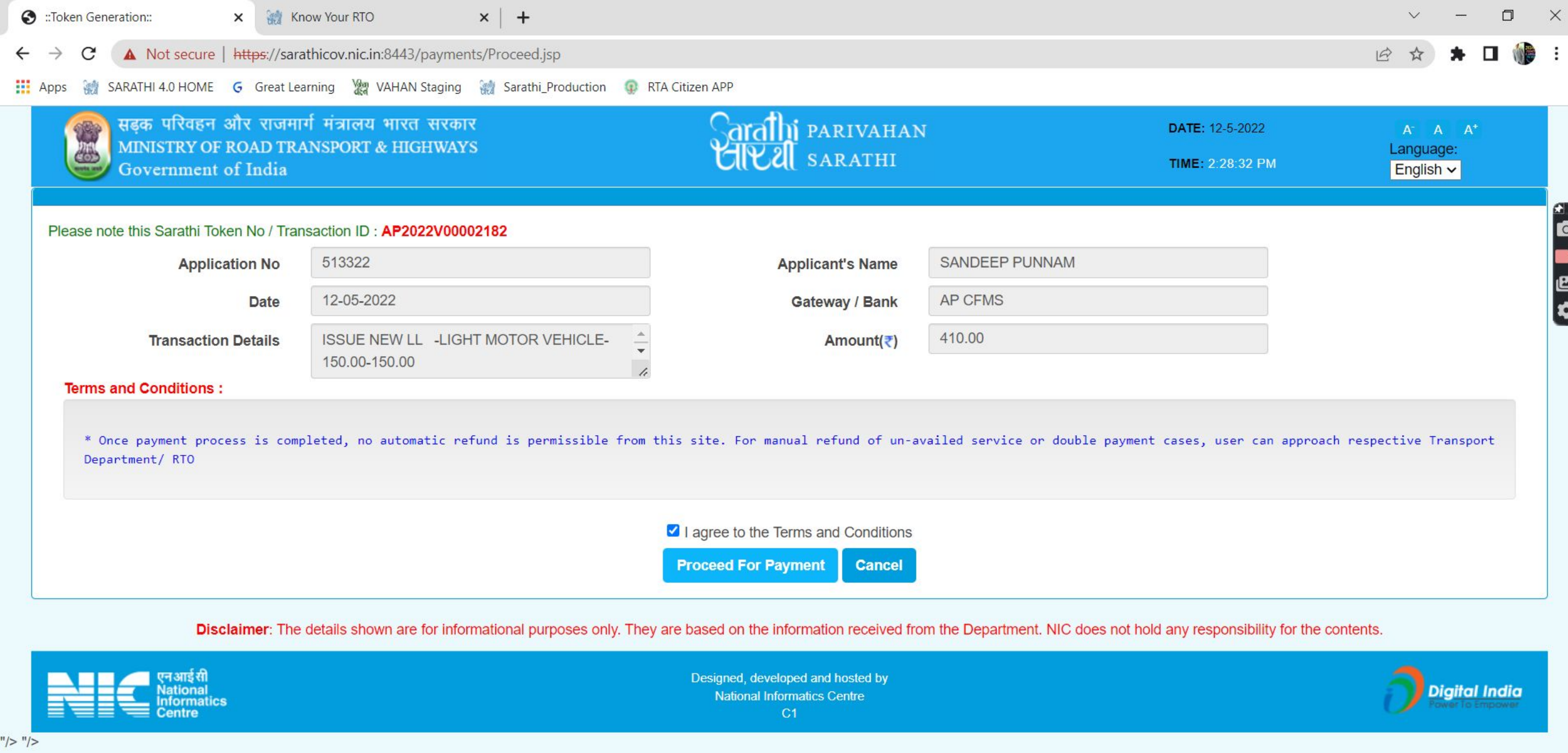

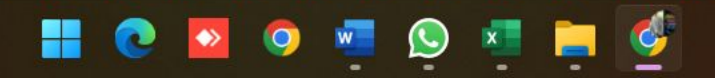

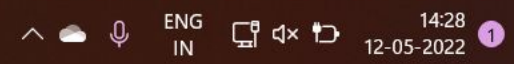

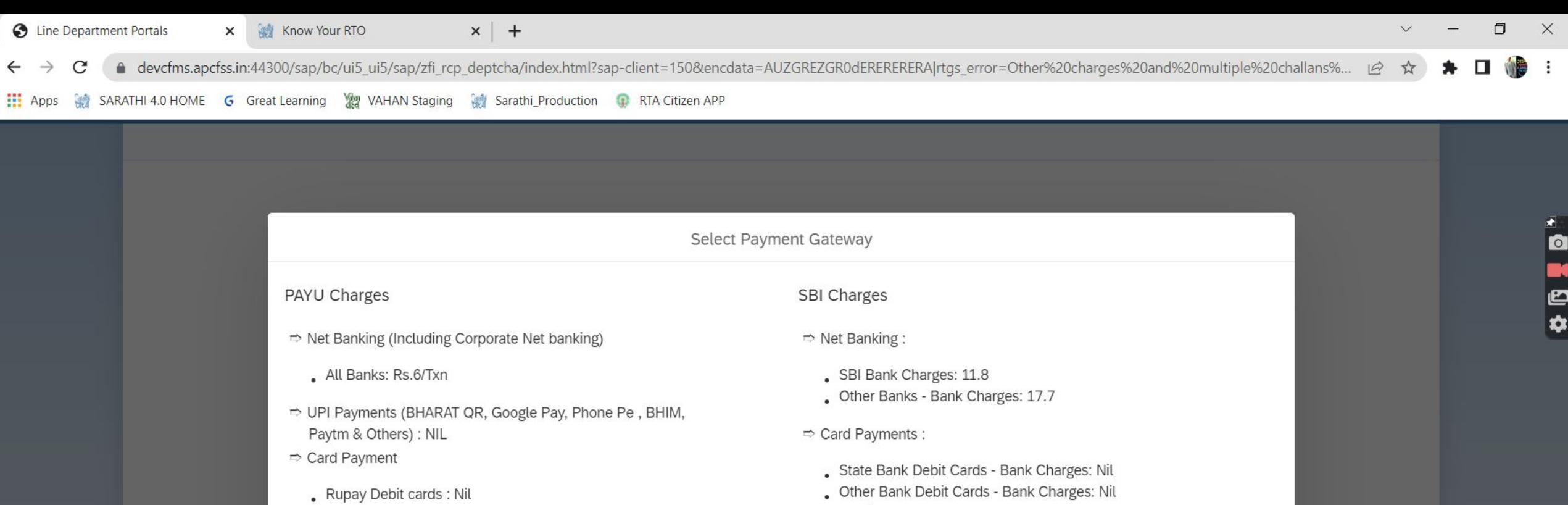

- . Visa & MasterCard Debit cards txn Amt 0-2000: 0.45%/Txn
- . Visa & MasterCard Debit Cards txn Amt Above-2000: Flat Rs.20/Txn
- Credit Cards All: 0.85%/Txn
- → Credit card EMI: 14%

PAYU

- 
- Credit Cards Bank Charges: 12.99

 $\bullet$ 

E

SBI

**HOPOLON** 

Cancel

 $\wedge$   $\bigcirc$   $\bigcirc$   $\bigcirc$   $\bigcirc$   $\bigcirc$   $\bigcirc$   $\bigcirc$   $\uparrow$   $\uparrow$ 

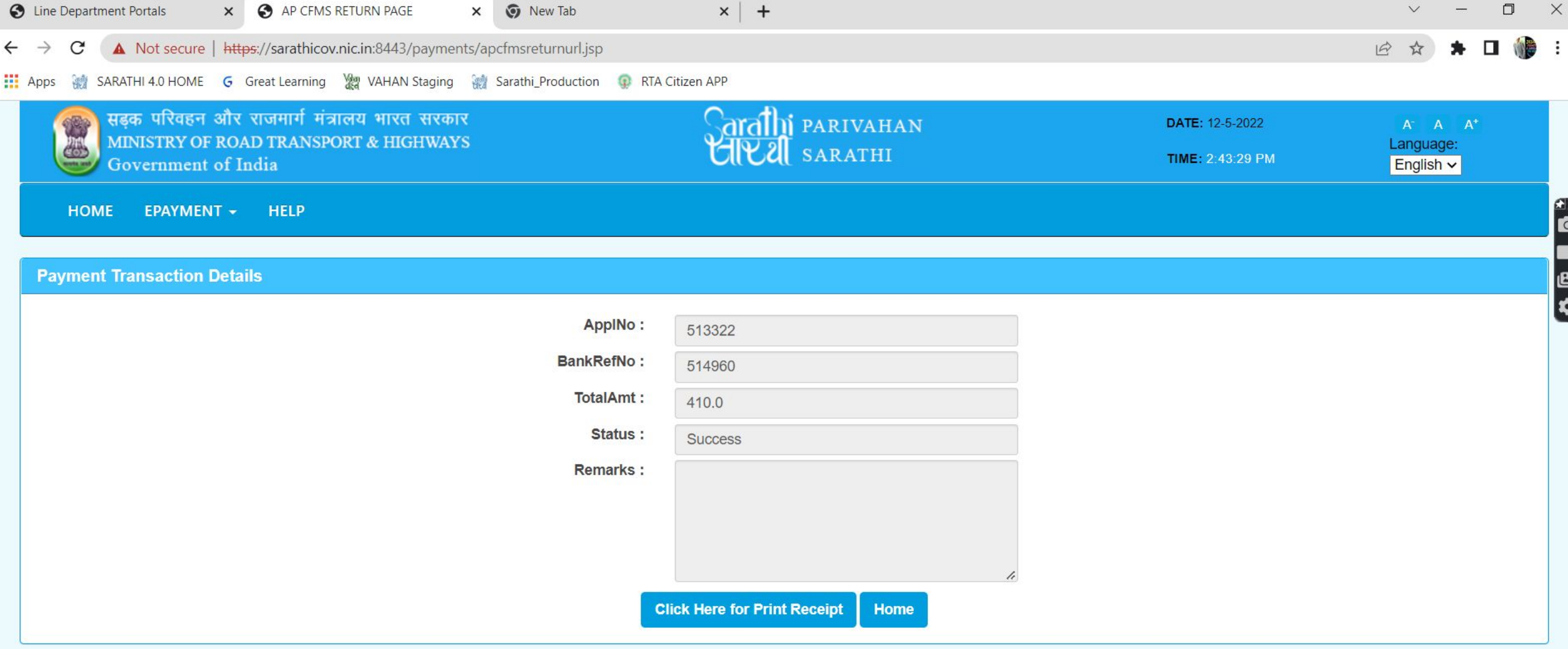

Disclaimer: The details shown are for informational purposes only. They are based on the information received from the Department. NIC does not hold any responsibility for the contents.

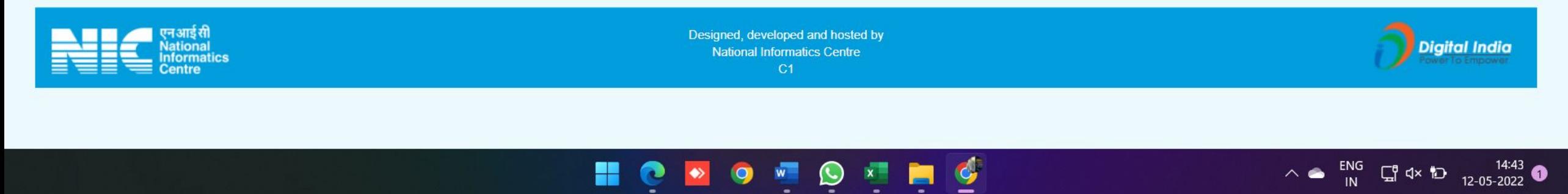

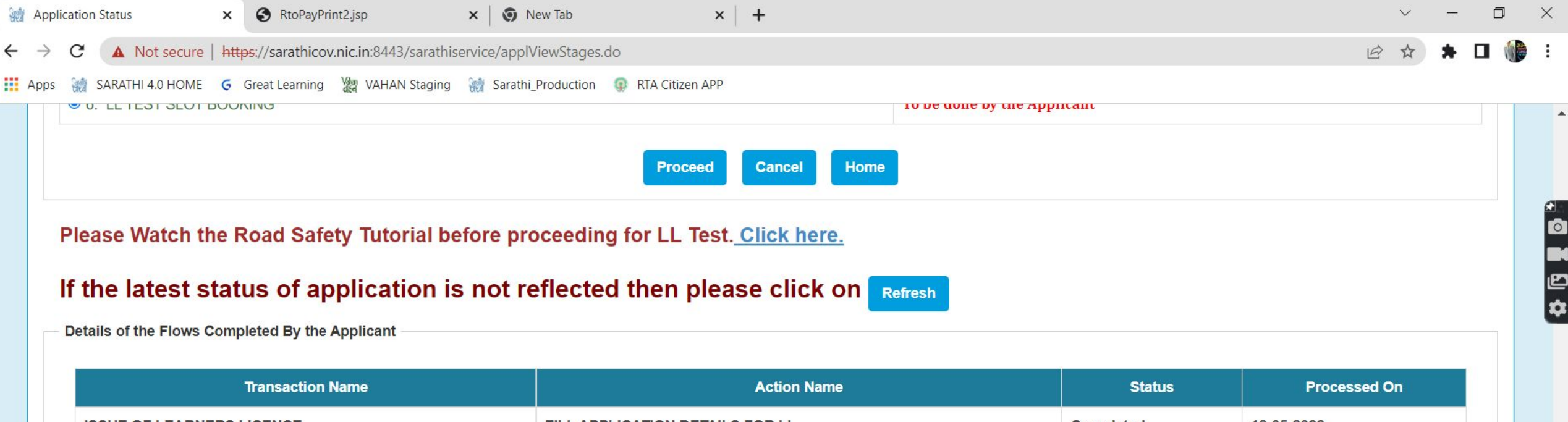

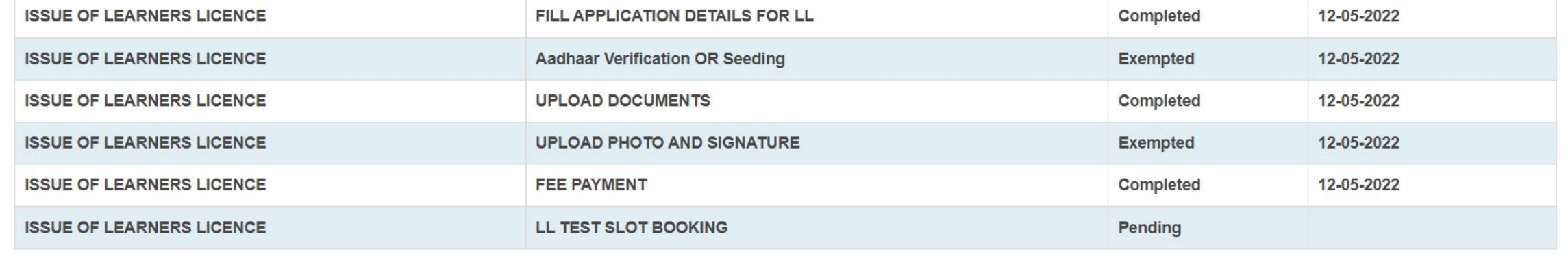

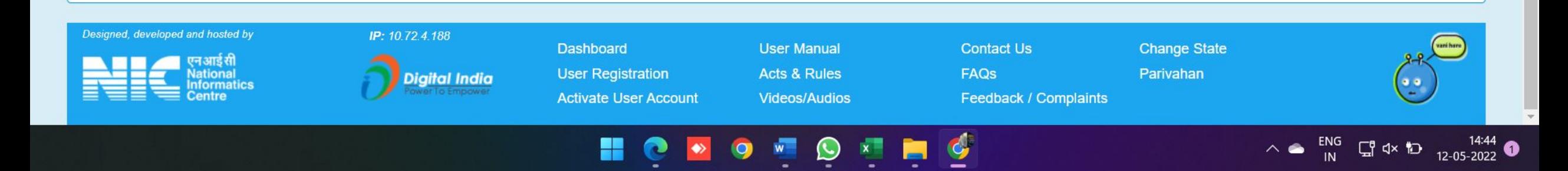

È

O

 $\blacktriangleright$ 

 $\bullet$ 

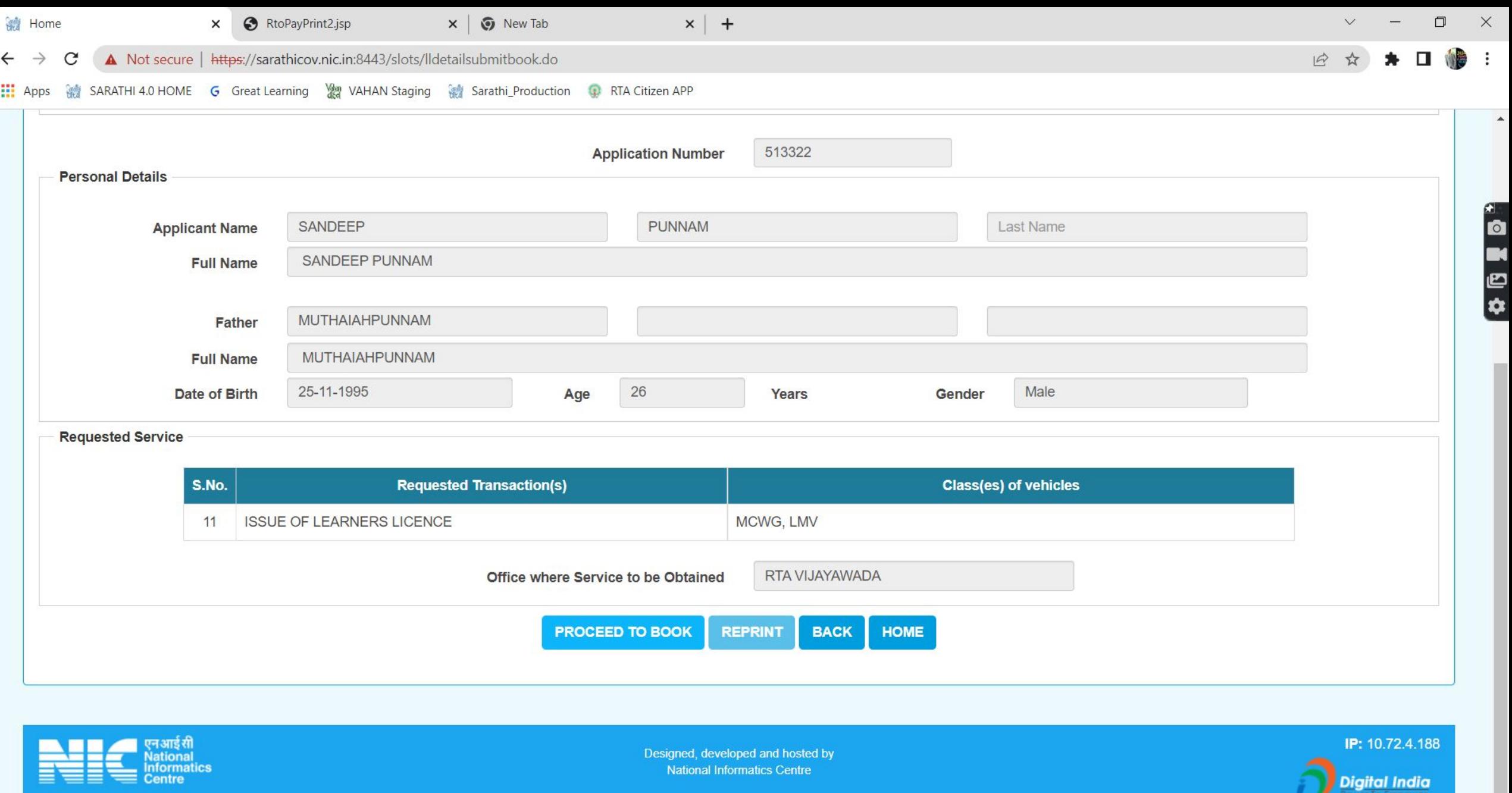

**HOPOTOTIC** 

 $\wedge$   $\bullet$   $\stackrel{\text{ENG}}{N}$   $\stackrel{\bullet}{\Box}$  dx  $\stackrel{\bullet}{D}$   $\stackrel{14:45}{\Box}$   $\bullet$ 

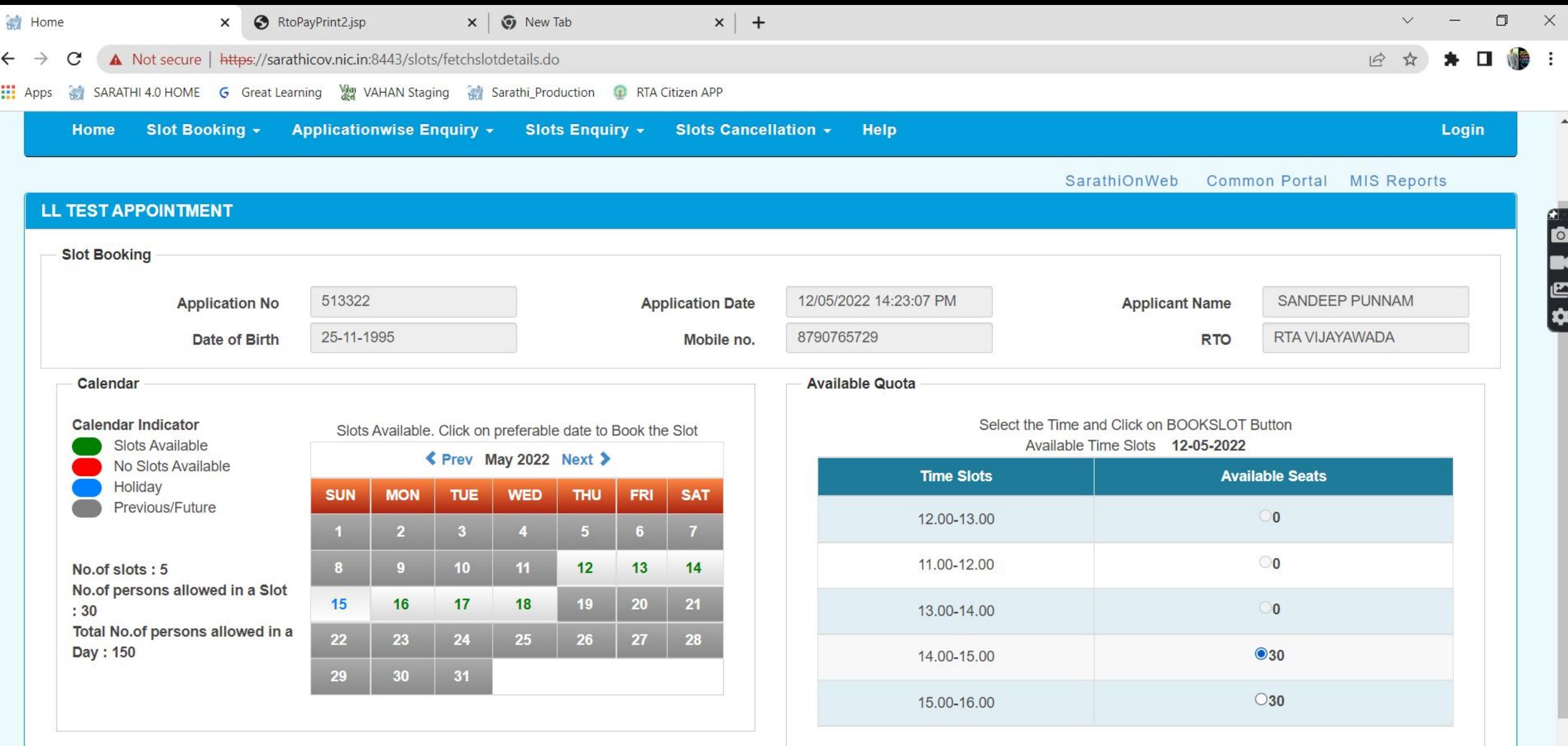

Allotment of Slot Quota is the discretionary power of the respective RTO/MLO, if not available please contact to respective RTO/MLO

 $W$ 

 $\bullet$ 

 $x$ 

 $\mathbf{G}$ 

 $\wedge$   $\bullet$   $\stackrel{\text{ENG}}{\shortparallel}$   $\stackrel{\text{G}}{\shortparallel}$  dx  $\stackrel{\text{G}}{\shortparallel}$  12-05-2022  $\bullet$ 

You are suggested to check the availability of Your registered mobile network as each application or each mobile number is limited to three OTPs per day

**BOOKSLOT BACK HOME** 

 $\bullet$ 

 $\bullet$ 

H

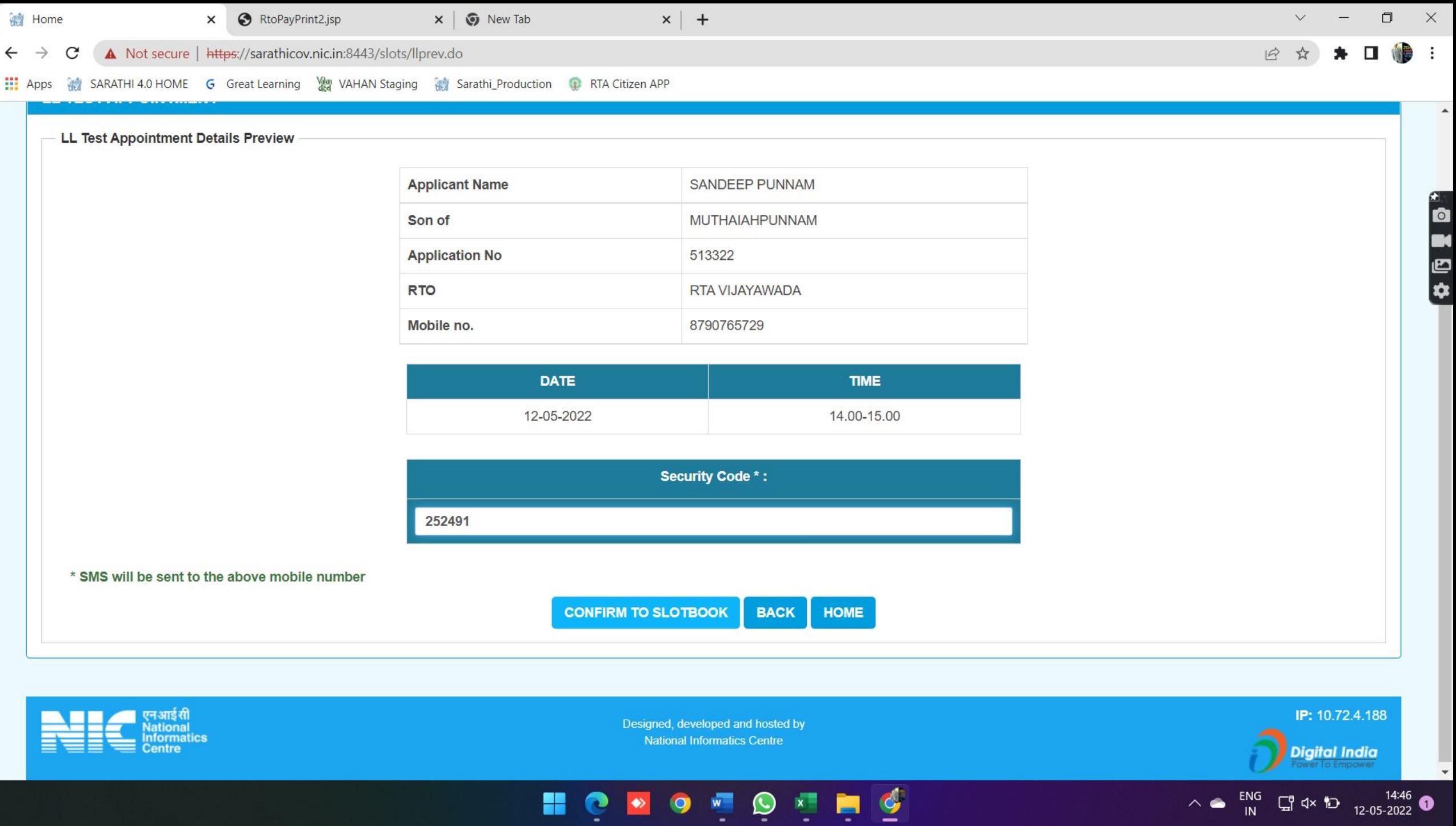

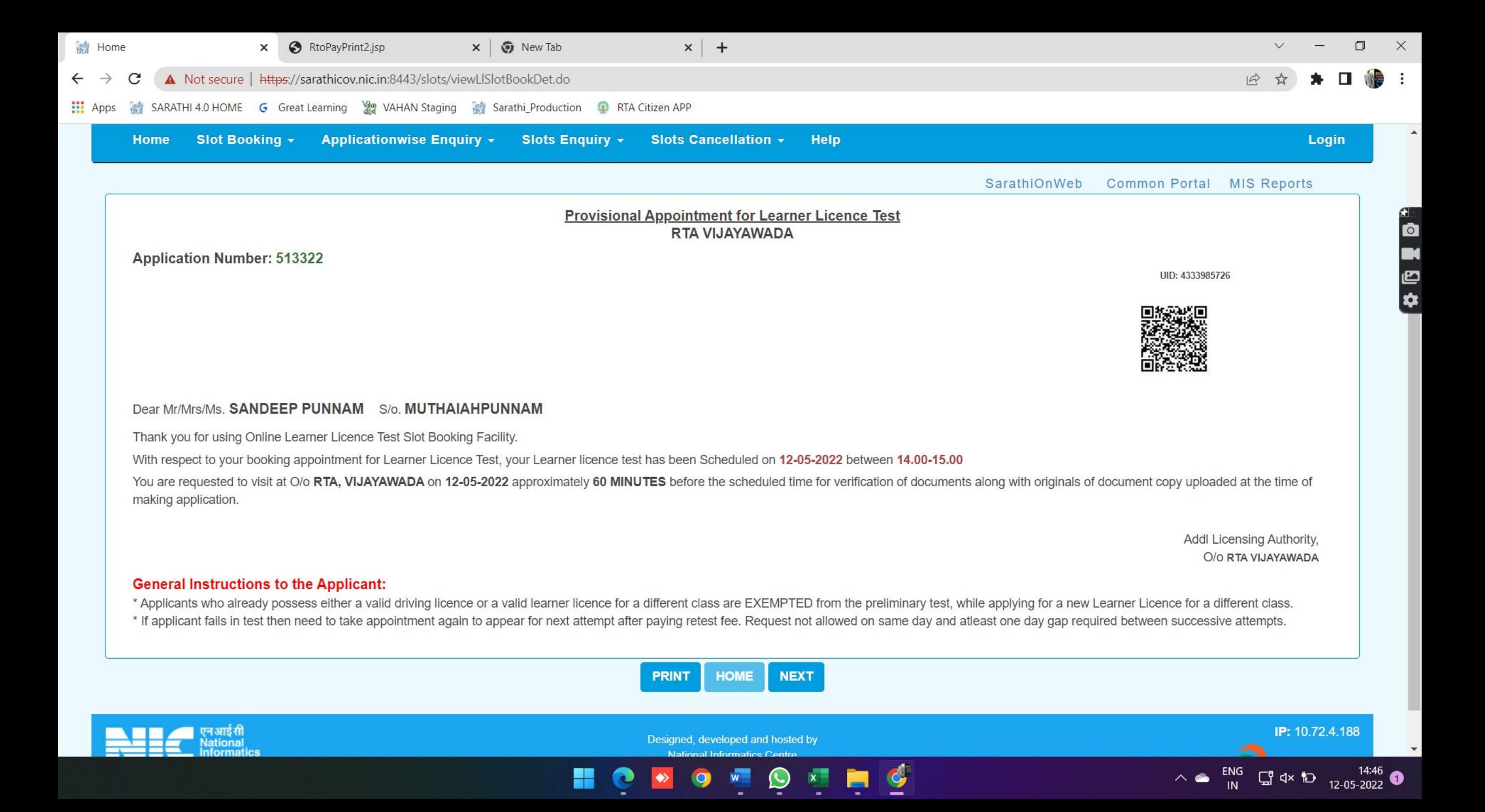